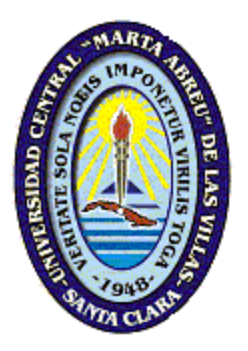

**UNIVERSIDAD CENTRAL "MARTA ABREU" DE LAS VILLAS FACULTAD DE INGENIERÍA MECÁNICA DEPARTAMENTO DE INGENIERÍA MECÁNICA**

# **TRABAJO DE DIPLOMA**

## **PROCEDIMIENTO PARA EL DISEÑO DE MOLDES PLÁSTICOS POR INYECCIÓN USANDO EL SOFTWARE INVENTOR.**

## **ASIEL MARCEL MARÍN HERNÁNDEZ**

**Tutor: Dr.C. YUDIESKI BERNAL AGUILAR**

**Santa Clara 2014**

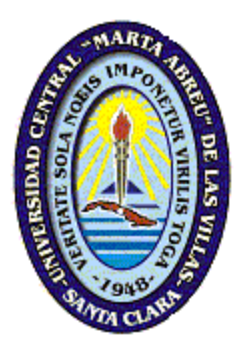

**UNIVERSIDAD CENTRAL "MARTA ABREU" DE LAS VILLAS FACULTAD DE INGENIERÍA MECÁNICA DEPARTAMENTO DE INGENIERÍA MECÁNICA**

# **TRABAJO DE DIPLOMA**

**PROCEDIMIENTO PARA EL DISEÑO DE MOLDES PLÁSTICOS POR INYECCIÓN USANDO EL SOFTWARE INVENTOR.**

**Autor: ASIEL MARCEL MARÍN HERNÁNDEZ**

**Tutor: Dr.C. YUDIESKI BERNAL AGUILAR**

**Santa Clara 2014**

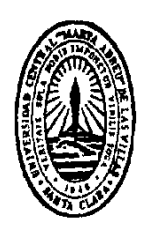

Hago constar que el presente trabajo de diploma fue realizado en la Universidad Central "Marta Abreu" de Las Villas como parte de la culminación de estudios de la especialidad de Ingeniería en Mecánica, autorizando a que el mismo sea utilizado por la Institución, para los fines que estime conveniente, tanto de forma parcial como total y que además no podrá ser presentado en eventos, ni publicados sin autorización de la Universidad.

Firma del Autor

Los abajo firmantes certificamos que el presente trabajo ha sido realizado según acuerdo de la dirección de nuestro centro y el mismo cumple con los requisitos que debe tener un trabajo de esta envergadura referido a la temática señalada.

Firma del Tutor Firma del Jefe de Departamento donde se defiende el trabajo

# **PENSAMIENTO**

**\_\_\_\_\_\_\_\_\_\_\_\_\_\_\_\_\_\_\_\_\_\_\_\_\_\_\_\_\_\_\_\_\_\_\_\_\_\_\_\_\_\_\_\_\_\_\_\_\_\_\_\_\_\_\_\_\_\_\_\_\_\_\_\_\_\_\_\_\_\_\_\_\_\_\_\_\_\_\_\_\_\_\_\_\_\_\_\_\_\_\_\_\_\_\_\_\_\_\_\_\_\_\_\_\_\_\_\_\_\_\_\_\_\_\_\_\_\_\_\_\_\_\_\_\_\_\_\_\_\_\_\_\_\_\_\_\_\_\_\_\_\_\_\_**

## **PENSAMIENTO**

*"Trincheras de ideas valen más que trincheras de piedras"*

*José Martí*

# **DEDICATORIA**

## **DEDICATORIA**

*Esta tesis se la dedico a mi familia y en especial a mi mamá*

# **AGRADECIMIENTOS**

#### **AGRADECIMIENTOS**

*Mis más sinceros agradecimientos:*

*A mi tutor Dr.C. Yudieski Bernal Aaguilar por haber sido en todo momento más que un tutor un amigo el cual me ha servido y apoyado en todo momento.*

*A mi novia que me ha apoyado en todo y ha sabido calmarme en momentos de desesperación dándome aliento y esperanza.*

*A mí querido amigo incondicional Aleibi el cual me ha sabido guiar y apoyar en los momentos más difíciles de mi vida como estudiante.*

*A mí querida secretaria de facultad Lidia que ha sido para mí como una madre en todo momento en el transcurso de la carrera.*

*A todas aquellas personas que de una forma u otra han contribuido a la realización de esta tesis.*

*Y en especial a mi madre, que ha estado siempre presente para ayudarme y apoyarme en todos los momentos difíciles de mi vida.*

*A todos muchas gracias*

# **RESUMEN**

#### **RESUMEN**

Considerando que una gran parte de las piezas en polímeros termoplásticos de ingeniería son fabricadas por inyección, es importante que el diseñador conozca y entienda el proceso de moldeo, sus capacidades y sus limitaciones. El diseño del molde es crítico para la calidad y economía de la pieza inyectada. La apariencia, dureza, rigidez, tamaño, forma y costo dependen de la calidad del molde. Las consideraciones clave para termoplásticos de ingeniería son: Diseño adecuando para resistir las presiones del proceso, materiales de construcción correctos, especialmente cuando se usan grados de resina reforzada, diseñar correctamente el flujo del material dentro del molde, venteo de aire adecuado antes de que la resina entre al molde, cuidadoso diseño de la transferencia de calor para controlar el enfriamiento y solidificación y la expulsión fácil y uniforme de las partes moldeadas. En el presente trabajo se aborda el estado actual sobre el diseño y fabricación de moldes por inyección de plástico. Con los aspectos teóricos tratados se implementa un procedimiento para el diseño de moldes plásticos para el desarrollo de la industria del plástico utilizando el software Inventor 2014. Además se trata sobre los requerimientos necesarios para un molde de inyección y la metodología de cálculo analítico del llenado en el moldeo por inyección. Como principal resultado se propone la obtención del diseño de moldes plásticos, así como los distintos tipos de procesos utilizados en el moldeado aplicado a un caso industrial, también se obtiene la simulación de llenado de la pieza y la documentación del ensamblaje del molde de forma automática en 2D.

#### **Palabras claves: Diseño, Moldes Plásticos, Inyección**

# **ABSTRACT**

#### **ABSTRACT**

Whereas much of the parts in thermoplastic engineering polymers are manufactured by injection, it is important that the designer knows and understands the molding process, its capabilities and limitations. The mold design is critical to the quality and economy of the molded part. The appearance, hardness, stiffness, size, shape and quality depend on the cost of the mold. Key considerations for engineering thermoplastics are: Design adapting to withstand the process pressures, materials correct construction, especially when degree reinforced resin are used properly the flow of material into the mold, venting adequate air before between the mold resin, careful design of the transfer of heat to control the cooling and solidification and the easy removal and uniform molded parts. In this paper the current status of the design and manufacture of plastic injection molds addressed. Treated with the theoretical aspects for the design procedure of plastic molds for developing the plastic industry using software implemented Inventor 2014. Addition discusses the requirements for an injection mold and the analytical methodology of calculating the filling injection molding. As the main result obtaining plastic molds design is proposed, and the various types of processes used in the molding applied to an industrial case, filling simulation of the part and mold assembly documentation is also obtained automatically 2D

#### **Keyword: Design, Plastic Molds, Injection**

**ÍNDICE**

## **ÍNDICE DE FIGURAS**

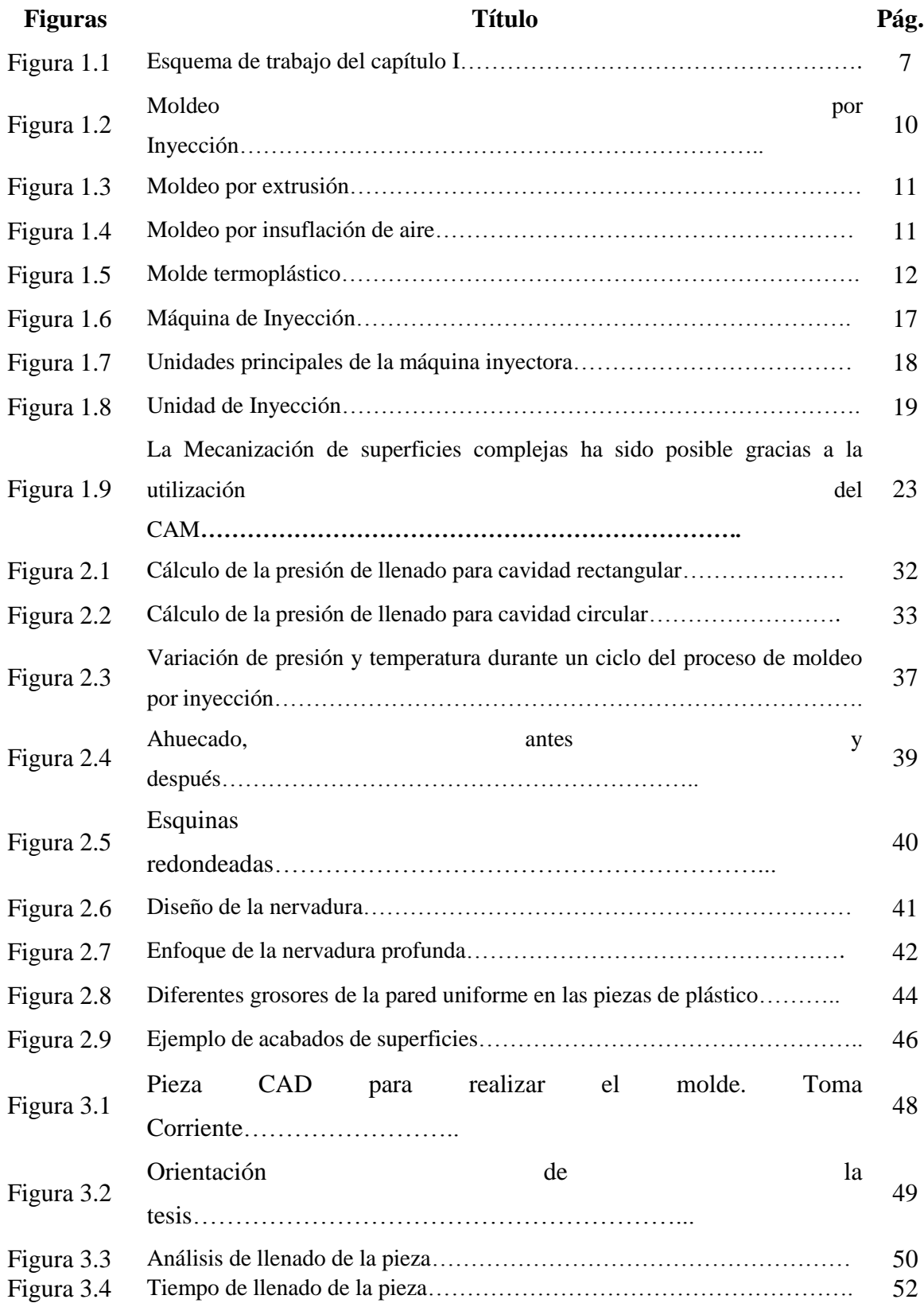

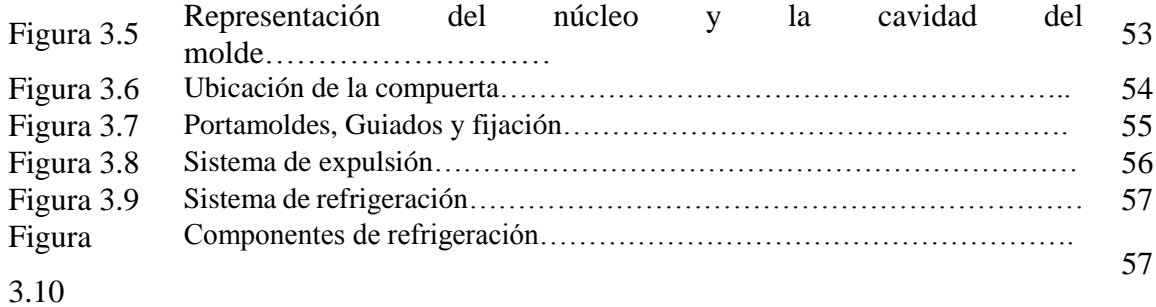

## **ÍNDICE DE TABLAS**

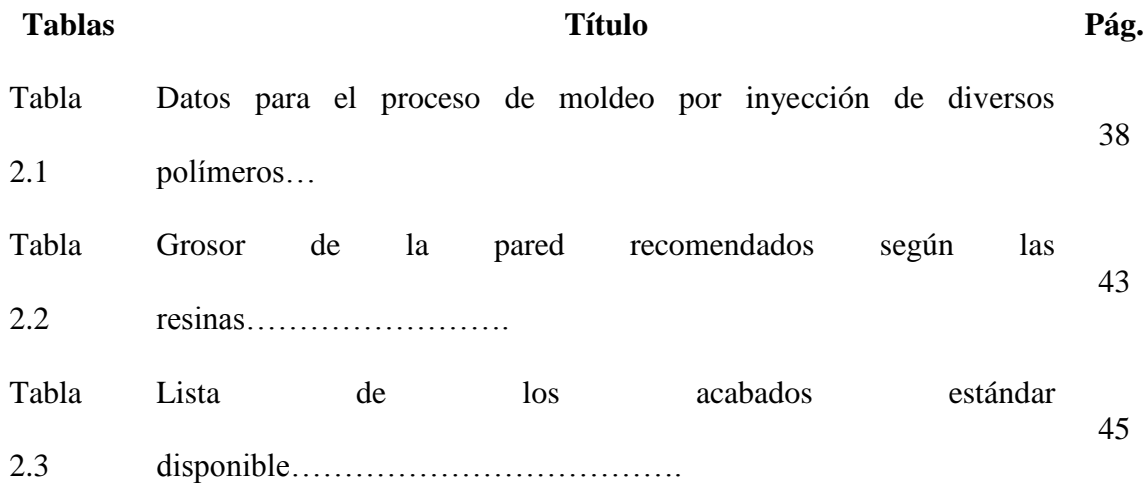

## **LISTA DE ABREVIATURAS Y SIGLAS**

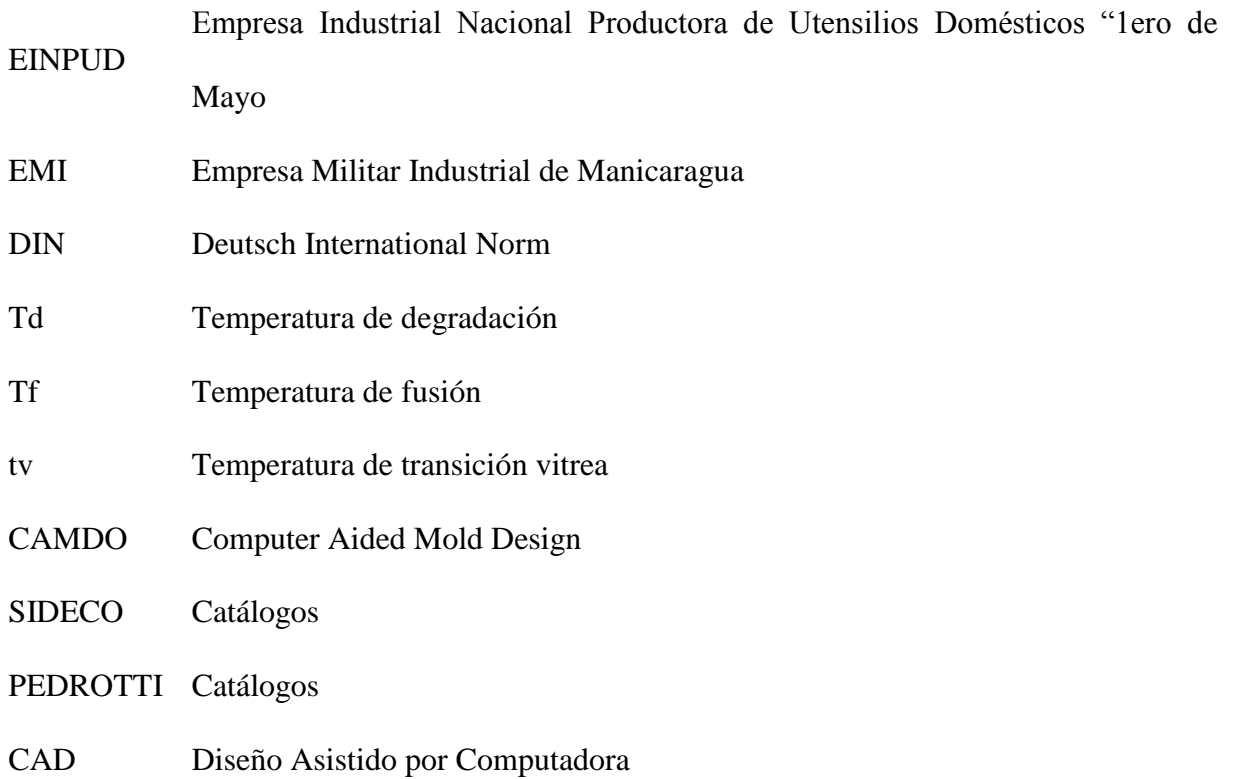

## **ÍNDICE**

### **PENSAMIENTO DEDICATORIA AGRADECIMIENTOS RESUMEN ABSTRACT**

### **Pág**. **INTRODUCCIÓN**................................................................................................................................ **1**

### **CAPÍTULO I: ESTADO ACTUAL SOBRE EL DISEÑO Y FABRICACIÓN DE MOLDES POR INYECCIÓN DE PLÁSTICO**

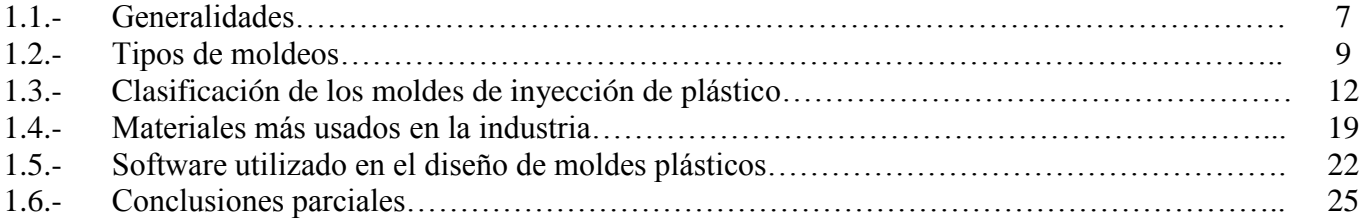

## **Capítulo II: DISEÑO Y MOLDEABILIDAD**

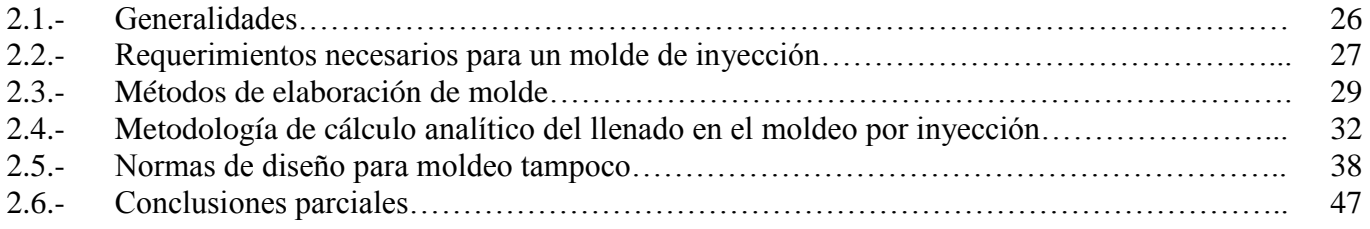

## **CAPÍTULO III: DISEÑO DEL MOLDE DE UNA PIEZA**

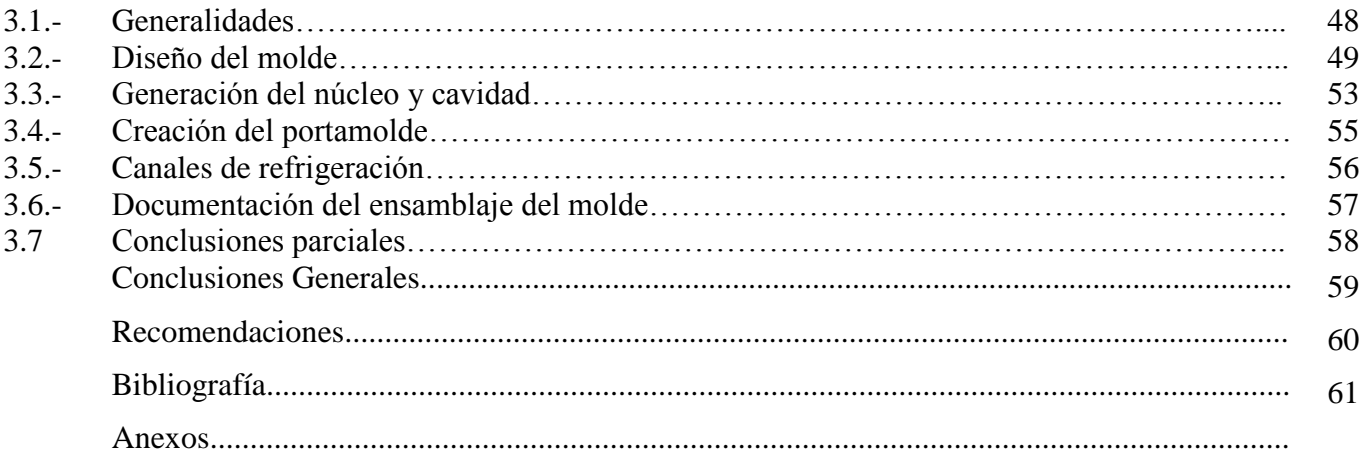

# **INTRODUCCIÓN**

**\_\_\_\_\_\_\_\_\_\_\_\_\_\_\_\_\_\_\_\_\_\_\_\_\_\_\_\_\_\_\_\_\_\_\_\_\_\_\_\_\_\_\_\_\_\_\_\_\_\_\_\_\_\_\_\_\_\_\_\_\_\_\_\_\_\_\_\_\_\_\_\_\_\_\_\_\_\_\_\_\_\_\_\_\_\_\_\_\_\_\_\_\_\_\_\_\_\_\_\_\_\_\_\_\_\_\_\_\_\_\_\_\_\_\_\_\_\_\_\_\_\_\_\_\_\_\_\_\_\_\_\_\_\_\_\_\_\_\_\_\_\_\_\_ PROCEDIMIENTO PARA EL DISEÑO DE MOLDES PLÁSTICOS POR INYECCIÓN USANDO EL SOFTWARE INVENTOR**

**INTRODUCCIÓN 1**

### **INTRODUCCIÓN**

El presente trabajo constituye una importante guía que analiza y estudia el desarrollo de la industria del plástico y particularmente del moldeado en Cuba y el mundo, siendo este uno de los materiales más importantes, hoy en día, en la elaboración de gran variedad de piezas para todos los ámbitos de la vida cotidiana, debido, a que se cuentan entre los materiales de uso industrial que han tenido un mayor crecimiento en este último siglo, generando esto, expectativas presentes y futuras que sientan las bases donde el diseño de moldes se reafirma como parte de la ingeniería mundial y las nuevas tecnologías.

Históricamente, en el transcurso de los años, el uso los metales, especialmente el acero, por sus excelentes propiedades mecánicas, han sido los materiales más usados en la fabricación de piezas mecánicas utilizadas en la industria, que han de transmitir fuerza o potencia; por otra parte, los plásticos, debido a su poca resistencia mecánica y su ineficiencia a altas temperaturas, habían sido relegados de estas funciones, a medida que fue creciendo el desarrollo y la tecnología se han ido mejorando sus cualidades a grado tal que sucesivamente ganan terreno en las aplicaciones anteriormente reservadas a los metales, siendo así, que por la gran variedad de estos y sus propiedades los hacen los materiales más adaptables en términos de aplicación

Es necesario reconocer que aunque no se han logrado plásticos de uso común con las mismas propiedades mecánicas de los metales, estos proporcionan el balance necesario de propiedades que no pueden lograrse con otros materiales, es por esto que presentan otras ventajas que los hacen bastante atractivos entre las que se pueden mencionar:

- Bajo peso e inercia.
- Se elimina o reduce el consumo de lubricantes.
- Se reduce el nivel de ruido, son fáciles de maquinar o moldear.
- Compatibilidad con medios hostiles a las piezas metálicas.
- Posibilidad del uso del código de colores, lo que reduce errores de ensamblaje.
- Son más económicos.

En la actualidad se habla de una nueva disciplina dentro de la Ingeniería Mecánica: "El reemplazo de piezas de metal por piezas plásticas", y se plantea que ello requiere de un conocimiento profundo tanto de las propiedades de los plásticos como de las propiedades de los metales.

Se exponen métodos nuevos que han surgido ayudados de la computación en estrecha relación con la novedosa tecnología que se impone en el mundo, con las cuales se pueden garantizar las más disímiles formas así como niveles de acabados no logrados antes en insertos y cavidades.

Muchos son los investigadores e institutos dedicados a tales desarrollos en la actualidad. Por ejemplo tenemos al Sr. Roderick E. , Kleiss President Kleiss Gear and Jack Kleiss Jr. owner, Kleiss Engineering entre otros.

Pero los materiales plásticos constituyen una línea a seguir en investigaciones en todo el mundo y son realmente una fuente inagotable de estudio en la cual ya se han obtenido logros de relevancia a escala global.

Como parte de esos estudios se plantea que el moldeado en sí mismo es un tema que está ya ante nosotros como una posibilidad y que a la vez forma parte de las líneas de estudio de los grandes Institutos Científicos de reconocida fama internacional.

La búsqueda constante, y el mejoramiento de las producciones mecánicas cubanas forman parte del andar diario en el campo de la Ingeniería Mecánica.

El mejoramiento de las producciones y el aumento de la eficiencia, son además una necesidad impostergable para aumentar la cantidad de fondos exportables del país. Desarrollar una política efectiva de sustitución de importaciones, elevar la eficiencia de la producción social y mejorar el nivel de vida del pueblo son objetivos primordiales hoy en día.

Es importante destacar que el plástico ha marcado una era, de hecho la ha demostrado. El empleo de este material no se puede desvincular de ninguna manera de esferas tan importantes como la producción de bienes de consumo, equipos electrodomésticos, industria automovilística y en la industria alimenticia por solo citar algunas.

Es por ello que la comunidad científica a nivel mundial en cada una de sus ramas se proyecta para el futuro, teniendo en cuenta las materias primas plásticas atendiendo a su bajo costo de producción en comparación como lo sería con el acero el aluminio u otro material convencional.

#### **Situación Problémica.**

Hoy en la industria existen dificultades con el diseño de los moldes plásticos y esto hace que la producción se detenga.

En el país se han realizado pocas investigaciones para determinar el diseño de moldes plásticos, así como obtener los materiales a utilizar en la fabricación de piezas plásticas. Resultaría necesario alcanzar solidez en esta línea de investigación para contribuir al mejor entendimiento por la industria cubana de los beneficios del uso de estos diseños en la industria del plástico.

#### **Problema de Investigación:**

¿Cómo incidir de manera favorable en la obtención de piezas plásticas a través del diseño de moldes plásticos?

### **Preguntas de Investigación:**

- 1. ¿Cómo se emplean los materiales para el diseño de moldes plásticos?
- 2. ¿Qué máquinas se deberían utilizar para la obtención de piezas plásticas?
- 3. ¿Qué condiciones existen en la provincia actualmente y específicamente en la EINPUD para producir piezas de plástico auxiliándose del diseño de las mismas?

### **Novedad Científica:**

Realizar una exhaustiva revisión bibliográfica, con el fin de mostrar un procedimiento para el diseño de moldes plásticos por inyección usando el software inventor a un caso industrial.

#### **Objetivo General**

Realizar un procedimiento para el diseño de moldes plásticos a través de una revisión bibliográfica para el desarrollo de la industria del plástico utilizando el software Inventor.

#### **Objetivos específicos**

- 1. Analizar el estado actual del diseño y fabricación de moldes de inyección de artículos plásticos en Cuba y el resto del mundo.
- 2. Caracterizar los distintos procesos de moldeado de plástico.
- 3. Realizar una metodología para el desarrollo del diseño de moldes plásticos aplicado a un caso industrial.

#### **Principal Resultado a Obtener:**

Como principal resultado se propone un procedimiento para la obtención del diseño de moldes plásticos, así como los distintos tipos de procesos utilizados en el moldeado aplicado a un caso industrial.

### **Hipótesis del trabajo:**

"Si se realiza una adecuada revisión bibliográfica, es posible obtener un procedimiento para el diseño de moldes para piezas plásticas"

#### **Justificación:**

Los resultados de esta investigación le brindarán a la comunidad científica-técnica Villaclareña una herramienta que agilizará el diseño de piezas plásticas mediante la utilización de diferentes moldes.

Con esta investigación se contribuye a ampliar el horizonte cognoscitivo sobre este tema en los profesionales de la Ingeniería Mecánica en la provincia de Villa Clara, lo cual sería un elemento favorecedor para la introducción del campo en la industria del plástico. Las conclusiones a las que se podrán arribar pueden servir como punto de partida para investigaciones posteriores.

#### **Viabilidad de la Investigación:**

La investigación es viable ya que se cuenta con profesionales y estudiantes de la Universidad Central "Marta Abreu de Las Villas" y la EINPUD "1ro de Mayo" de Villa Clara y la EMI de Manicaragua capacitados para llevar a cabo la investigación. La dirección de la EINPUD y la EMI de Manicaragua se encuentran abiertos a la cooperación para llevar adelante este estudio.

### **Estructura del Trabajo:**

La tesis presentada consta de una síntesis o resumen, introducción, tres capítulos, así como conclusiones, recomendaciones, bibliografía y anexos.

- *Capítulo I:* Se realiza una revisión bibliográfica en cuanto al estado del arte, la actualidad nacional e internacional, así como las perspectivas futuras del diseño de moldes plásticos. Además se hace referencia a los software dedicados a la industria del plástico. Se aborda acerca del moldeado por inyección, su clasificación, materiales y procesos utilizados en la fabricación de moldes. Asimismo se aborda acerca de la historia del desarrollo de los materiales plásticos, algunas generalidades sobre estos, los más usados en la industria, sus características, así como el ciclo de inyección para llegar a realizar satisfactoriamente el modelo de llenado de un molde de plástico.
- *Capítulo II:* Aborda sobre el diseño y moldeabilidad, así como los requerimientos necesarios que hay que tener en cuenta para diseñar un molde por inyección, los materiales para la construcción de los moldes, los métodos de elaboración. Además se propone una metodología de cálculo analítico para el llenado del molde y las normas que hay que tener en cuenta a la hora de realizar dicho diseño.
- *Capítulo III:* Trata sobre el diseño del molde de una pieza sencilla caso de estudio mediante el empleo del software Inventor 2014. Se definen los parámetros del molde, la superficie de partición, la generación del núcleo y la cavidad, la creación del canal de alimentación y se obtiene como resultado la simulación de llenado de la pieza y la documentación del ensamblaje del molde de forma automática en 2D.

# **CAPÍTULO I**

**ESTADO ACTUAL SOBRE EL DISEÑO Y FABRICACIÓN DE MOLDES POR INYECCIÓN DE PLÁSTICOS.**

## **CAPÍTULO I: ESTADO ACTUAL SOBRE EL DISEÑO Y FABRICACIÓN DE MOLDES POR INYECCIÓN DE PLÁSTICOS.**

**\_\_\_\_\_\_\_\_\_\_\_\_\_\_\_\_\_\_\_\_\_\_\_\_\_\_\_\_\_\_\_\_\_\_\_\_\_\_\_\_\_\_\_\_\_\_\_\_\_\_\_\_\_\_\_\_\_\_\_\_\_\_\_\_\_\_\_\_\_\_\_\_\_\_\_\_\_\_\_\_\_\_\_\_\_\_\_\_\_\_\_\_\_\_\_\_\_\_\_\_\_\_\_\_\_\_\_\_\_\_\_\_\_\_\_\_\_\_\_\_\_\_\_\_\_\_\_\_\_\_\_\_\_\_\_\_\_\_\_\_\_\_\_\_**

### **1.1.- Generalidades**

El objetivo de este capítulo es realizar un estudio bibliográfico acerca del estado del arte y de la actualidad nacional e internacional de los distintos tipos de moldes plásticos, así como diferente software dedicados a la industria, para de esta forma llegar a una perspectiva futura del diseño de este tipo de moldes.

En la figura 1.1 se muestra el esquema del capítulo que se interrelaciona cada uno entre sí.

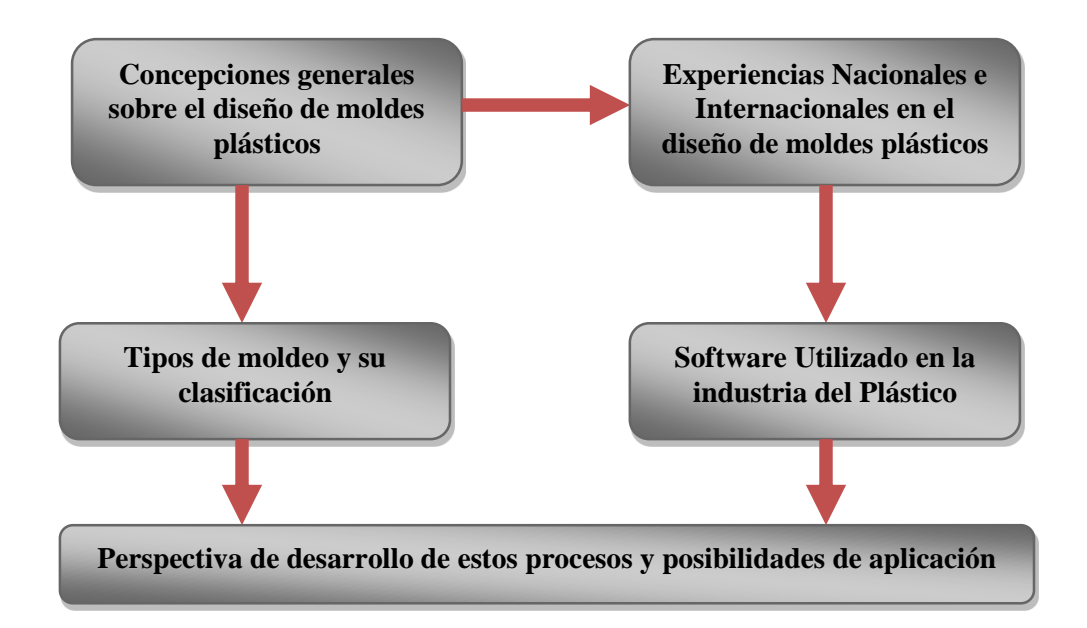

Figura 1.1: Esquema de trabajo del capítulo I.

El mundo actual se desarrolla a pasos agigantados y lo que en otros tiempo fue un gran logro hoy ya no lo es, los suministros de minerales a nivel mundial se agotan por lo que se hace necesaria la búsqueda de otros recursos que sustituyan a los actuales y se proyecten como una vía segura para el desarrollo de la sociedad. Ante este nuevo desafío surgen los materiales plásticos como una alternativa innovadora para dar solución a tales problemas.

A nivel internacional existen compañías importantes especializadas en investigación y desarrollo de materiales poliméricos, en la actualidad es Roída la cual introdujo en el mercado la referencia TechnylStar S246 perteneciente a la familia de los Nylon TechnylStar utilizados en la fabricación de engranajes.

**\_\_\_\_\_\_\_\_\_\_\_\_\_\_\_\_\_\_\_\_\_\_\_\_\_\_\_\_\_\_\_\_\_\_\_\_\_\_\_\_\_\_\_\_\_\_\_\_\_\_\_\_\_\_\_\_\_\_\_\_\_\_\_\_\_\_\_\_\_\_\_\_\_\_\_\_\_\_\_\_\_\_\_\_\_\_\_\_\_\_\_\_\_\_\_\_\_\_\_\_\_\_\_\_\_\_\_\_\_\_\_\_\_\_\_\_\_\_\_\_\_\_\_\_\_\_\_\_\_\_\_\_\_\_\_\_\_\_\_\_\_\_\_\_**

No solo firmas norteamericanas dedican grandes recursos a investigaciones de este tipo, también los alemanes mediante la asociación Paul Troester Maschinenenfarik un importante fabricante de maquinaria que desarrolla materiales para el moldeado a través del Centro Tecnológico de Troester de Hannover en la propia Alemania es uno de los institutos que a escala mundial realiza importantes estudios en el campo de los materiales poliméricos y su aplicación en las diferentes ramas de la ciencia.[1]

Países como EUA, Canadá, Italia, Portugal presentan un desarrollo basado en el incremento sostenido de las producciones además de presentar trabajos serios y de experiencia en cuanto a la inyección de plásticos, con una vasta experiencia en lo que se refiere a la construcción de inyectoras, máquinas de soplado y la fabricación de materias primas y aditivos. Otro país a tener presente lo es Luxemburgo donde existen firmas reconocidas como la HUSKY que aunque su casa matriz se encuentra en Canadá cuenta dentro de sus fronteras con personal de experiencia reconocida, esta compañía además de la producción de máquinas de inyección se dedica a la fabricación de moldes de inyección particularmente de canales calientes donde realmente el desarrollo tecnológico hace gala en cuanto a herramental, acabados superficiales que repercuten significativamente en la calidad de la pieza plástica a obtener.

América Latina en los últimos años ha logrado significativos resultados en la industria del plástico en la cual México, Colombia, Venezuela, Brasil y Argentina se reafirman como líderes continentales en la transformación de materias primas poliméricas pero con la peculiaridad que los artículos de carácter comercial son la mayoría.[2]

#### **1.2.- Tipos de Moldeos**

A partir de los polímeros y de acuerdo con el tipo de artículo que se desea confeccionar se emplean distintos procedimientos, siendo los principales:

- 1. Moldeo por inyección
- 2. Moldeo por extrusión
- 3. Moldeo por soplado
- 4. Moldeo por vacío
- 5. Calandrado [10]

#### **1.- Moldeo por inyección:**

Este tipo de moldeo consiste en un émbolo o pistón de inyección que se mueve rápidamente hacia adelante y hacia atrás para empujar el plástico ablandado por el calor a través del espacio existente entre las paredes del cilindro y una pieza recalentada y situada en el centro. Esta pieza central se emplea, dada la pequeña conductividad térmica de los plásticos, de forma que la superficie de calefacción del cilindro es grande y el espesor de la capa plástica calentada es pequeño. Bajo la acción combinada del calor y la presión ejercida por el pistón de inyección, el polímero es lo bastante fluido como para llegar al molde frío donde toma forma la pieza en cuestión. El polímero estará lo suficientemente fluido como para llenar el molde frío. Pasado un tiempo breve dentro del molde cerrado, el plástico solidifica, el molde se abre y la pieza es removida. El ritmo de producción es muy rápido, y de escasos segundos como se muestra en la figura 1.2

**\_\_\_\_\_\_\_\_\_\_\_\_\_\_\_\_\_\_\_\_\_\_\_\_\_\_\_\_\_\_\_\_\_\_\_\_\_\_\_\_\_\_\_\_\_\_\_\_\_\_\_\_\_\_\_\_\_\_\_\_\_\_\_\_\_\_\_\_\_\_\_\_\_\_\_\_\_\_\_\_\_\_\_\_\_\_\_\_\_\_\_\_\_\_\_\_\_\_\_\_\_\_\_\_\_\_\_\_\_\_\_\_\_\_\_\_\_\_\_\_\_\_\_\_\_\_\_\_\_\_\_\_\_\_\_\_\_\_\_\_\_\_\_\_**

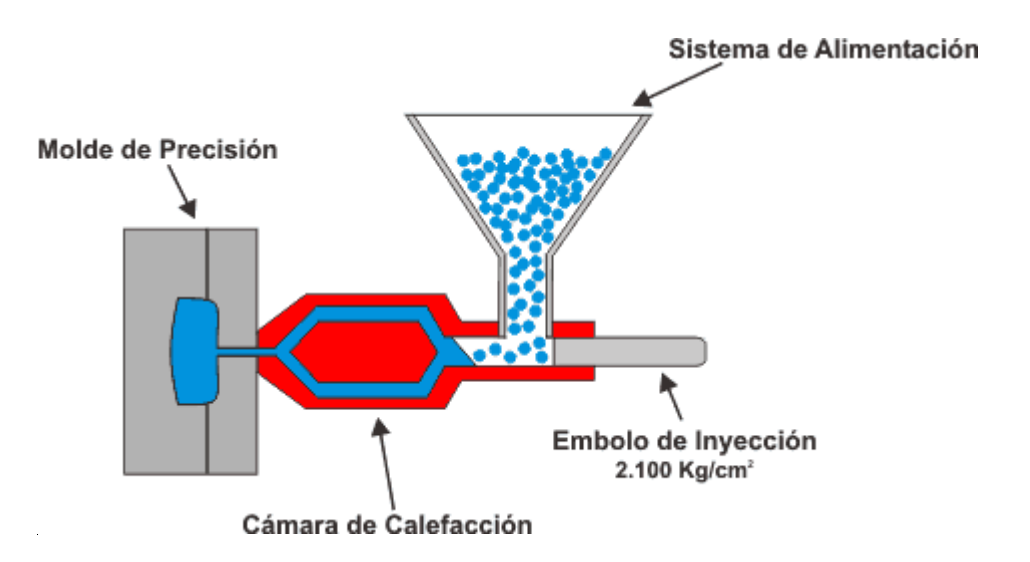

Figura 1.2: Moldeo por Inyección

#### **2.- Moldeo por extrusión:**

En el moldeo por extrusión se utiliza un transportador de tornillo helicoidal. El polímero es transportado desde la tolva, a través de la cámara de calentamiento, hasta la boca de descarga, en una corriente continua. A partir de gránulos sólidos, el polímero emerge de la matriz de extrusión en un estado blando. Como la abertura de la boca de la matriz tiene la forma del producto que se desea obtener, y el proceso es continuo. Posteriormente se corta en la medida adecuada.

### **Extrusión de film tubular**

En este proceso se funde polietileno de baja densidad. El fundido es extruido a través de una matriz anular. Se introduce aire inflando el tubo del polímero extruido para formar una burbuja en el diámetro requerido, la que es enfriada por una corriente de aire. El film es arrastrado por un par de rodillos que aplastan la burbuja manteniendo así el aire empleado para inflar la burbuja dentro de ella como se muestra en la figura 1.3

**\_\_\_\_\_\_\_\_\_\_\_\_\_\_\_\_\_\_\_\_\_\_\_\_\_\_\_\_\_\_\_\_\_\_\_\_\_\_\_\_\_\_\_\_\_\_\_\_\_\_\_\_\_\_\_\_\_\_\_\_\_\_\_\_\_\_\_\_\_\_\_\_\_\_\_\_\_\_\_\_\_\_\_\_\_\_\_\_\_\_\_\_\_\_\_\_\_\_\_\_\_\_\_\_\_\_\_\_\_\_\_\_\_\_\_\_\_\_\_\_\_\_\_\_\_\_\_\_\_\_\_\_\_\_\_\_\_\_\_\_\_\_\_\_**

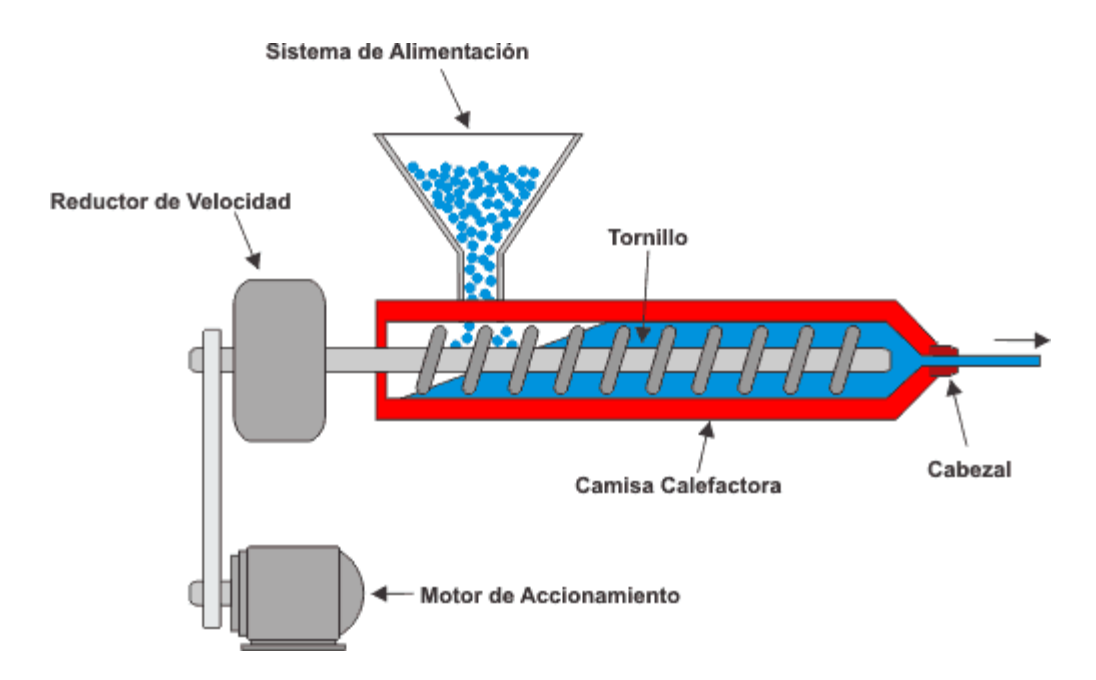

Figura 1.3: Moldeo por extrusión

#### **3.- Moldeo por insuflación de aire**

Es un proceso usado para hacer formas huecas (botellas, recipientes). Un cilindro plástico de paredes delgadas es extruido y luego cortado en el largo que se desea. Luego el cilindro se coloca en un molde que se cierra sobre el polímero ablandado y le suprime su parte inferior cortándola. Una corriente de aire o vapor es insuflado por el otro extremo y expande el material hasta llenar la cavidad. El molde es enfriado para el fraguado como se muestra en la figura 1.4.

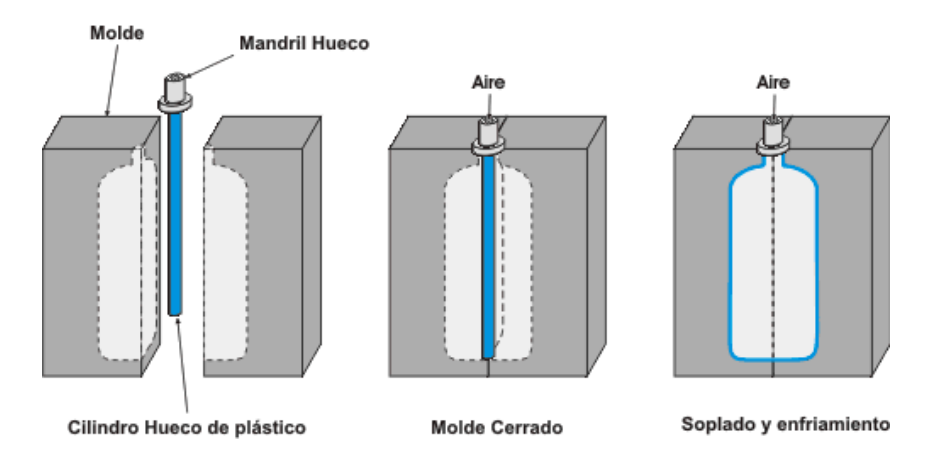

Figura 1.4: Moldeo por insuflación de aire

### **4.- Moldeo por vacío**

Mediante este proceso se comprime una chapa de resina termoplástica ablandada por el calor contra un molde frío. La chapa toma y conserva la forma del molde. Este método se emplea para revestimientos interiores (puertas de heladeras, gabinetes, etc.)

### **5.- Calandrado**

El proceso se emplea para la fabricación de chapas y películas plásticas. Consiste en pasar un polímero convertido en una masa blanda entre una serie de rodillos calentados. A medida que el polímero pasa a través de los rodillos se forma" un producto uniforme. El último par do rodillos se ajustan para dar el espesor deseado. [10]

### **1.3.- Clasificación de los moldes de inyección de plástico**

La función de los moldes es la de generar la forma deseada en el termoplástico y enfriar la pieza, como se muestra en la figura 1.5

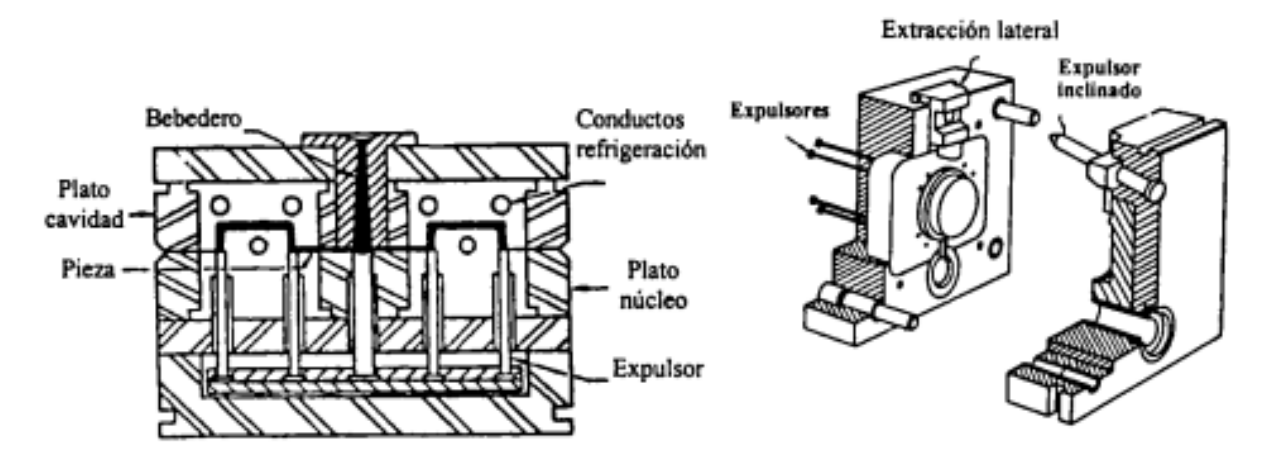

Figura 1.5: Molde termoplástico

#### **Tipos de moldes**

- Sistemas de dos placas
- Sistemas de tres placas

Todos ellos pueden contener carros manuales o hidráulicos. En anexo 1 se muestra un molde de inyección con sus partes.

**\_\_\_\_\_\_\_\_\_\_\_\_\_\_\_\_\_\_\_\_\_\_\_\_\_\_\_\_\_\_\_\_\_\_\_\_\_\_\_\_\_\_\_\_\_\_\_\_\_\_\_\_\_\_\_\_\_\_\_\_\_\_\_\_\_\_\_\_\_\_\_\_\_\_\_\_\_\_\_\_\_\_\_\_\_\_\_\_\_\_\_\_\_\_\_\_\_\_\_\_\_\_\_\_\_\_\_\_\_\_\_\_\_\_\_\_\_\_\_\_\_\_\_\_\_\_\_\_\_\_\_\_\_\_\_\_\_\_\_\_\_\_\_\_**

#### **Moldes de dos placas**

Los moldes de dos placas A y B son los más sencillos y comunes de todos los tipos de moldes. Estos moldes utilizan un lado A estacionario y un lado B móvil. La granza fundida se inyecta por medio de una corredera en el lado A y a lo largo de un sistema de colada entra a la cavidad o cavidades del molde.[4]

#### **Moldes de tres placas**

Los moldes de tres placas son una modificación del sistema de dos placas en la cual se añade una placa central entre las placas móvil y estacionaria. La placa central aísla la corredera y el sistema de colada, de las piezas.

El sistema de colada se forma entre la placa estacionaria y la central, y las piezas moldeadas se forman entre la placa central y la móvil.

Al abrirse el molde, las piezas permanecen en la placa móvil y se expulsan desde ahí. Sin embargo, el sistema de colada y la corredera se separan de las piezas moldeadas y permanecen entre las placas central y estacionaria. Un sistema expulsor accionado por resortes que se encuentra en la placa central expulsa la colada. Existen varios aspectos de este sistema que lo hacen más ventajoso que el sistema de dos placas. En primer lugar, el corte de los puntos de inyección se realiza durante el proceso de expulsión de la pieza, no como una operación secundaria. En segundo lugar, existe mucha mayor libertad para seleccionar el número y ubicación de los puntos de inyección por medio de la colocación de los conos de inyección a través de la placa central. Se pueden colocar puntos de inyección en varios sitios de las piezas más grandes para facilitar el llenado.[11]

#### **Ubicación de los puntos de inyección**

Los puntos de inyección siempre se deben de ubicar en la sección más gruesa de la pieza para permitir el flujo de las secciones gruesas a las delgadas. Las consideraciones cosméticas pueden dictar la ubicación de los puntos de inyección; sin embargo, no se aconseja el flujo a través de una sección delgada hacia una sección más gruesa.

**\_\_\_\_\_\_\_\_\_\_\_\_\_\_\_\_\_\_\_\_\_\_\_\_\_\_\_\_\_\_\_\_\_\_\_\_\_\_\_\_\_\_\_\_\_\_\_\_\_\_\_\_\_\_\_\_\_\_\_\_\_\_\_\_\_\_\_\_\_\_\_\_\_\_\_\_\_\_\_\_\_\_\_\_\_\_\_\_\_\_\_\_\_\_\_\_\_\_\_\_\_\_\_\_\_\_\_\_\_\_\_\_\_\_\_\_\_\_\_\_\_\_\_\_\_\_\_\_\_\_\_\_\_\_\_\_\_\_\_\_\_\_\_\_**

#### **Venteo**

Los orificios de ventilación en la cavidad del molde, permiten que el gas (aire) que se encuentra presente en la cavidad escape mientras la resina la llena. El venteo inadecuado puede hacer que el gas se comprima en la cavidad y se caliente entonces hasta el punto de causar marcas de quemaduras en la pieza y un depósito en la superficie del molde.

Las velocidades de inyección relativamente rápidas necesarias en la mayoría de las variedades de granza requieren que se utilice una cantidad considerable de venteo [11] La ubicación de los orificios de ventilación depende de la distribución de la cavidad y puede predecirse con exactitud por medio de la simulación del flujo. También se pueden usar inyecciones cortas para descubrir las áreas donde se requiere el venteo. Por lo general, los orificios de ventilación se deben colocar opuestos a los puntos de inyección.

La clasificación de moldes de inyección se rige lógicamente por las características principales de construcción y función. Estas son:

- El tipo de colada y su separación,
- El tipo de expulsión de las piezas inyectadas,
- La existencia o no de contrasalidas exteriores en la pieza a inyectar,
- El tipo de desmoldeo.

Para la construcción y dimensionado de piezas de inyección y sus correspondientes moldes se utiliza cada vez con mayor frecuencia el método de elementos finitos (FEM), así como procedimientos de cálculo como *Cadform*, *Cadmould*, *Moldflow*, etc. Con estos métodos se puede reducir el tiempo de desarrollo y los costos, así como optimizar la funcionalidad de las piezas.

**\_\_\_\_\_\_\_\_\_\_\_\_\_\_\_\_\_\_\_\_\_\_\_\_\_\_\_\_\_\_\_\_\_\_\_\_\_\_\_\_\_\_\_\_\_\_\_\_\_\_\_\_\_\_\_\_\_\_\_\_\_\_\_\_\_\_\_\_\_\_\_\_\_\_\_\_\_\_\_\_\_\_\_\_\_\_\_\_\_\_\_\_\_\_\_\_\_\_\_\_\_\_\_\_\_\_\_\_\_\_\_\_\_\_\_\_\_\_\_\_\_\_\_\_\_\_\_\_\_\_\_\_\_\_\_\_\_\_\_\_\_\_\_\_**

Sólo cuando se han determinado la pieza a inyectar y todas las exigencias que influyen en el diseño de un molde, se puede ejecutar la construcción definitiva de éste. [12] Según la norma DIN E-16-750 "Moldes de inyección para materiales plásticos", estos se pueden clasificar en:

- Molde estándar (molde de dos placas).
- Molde de mordazas (correderas o carros auxiliares).
- Molde de extracción por segmentos.
- Molde de tres placas.
- Molde de pisos (molde sándwich).
- Molde de canal caliente.

Análogamente a los moldes de canal caliente para la inyección de materiales termoplásticos existen moldes de canal frío para la inyección sin colada de materiales termoestables. Si no es posible la disposición de canales de distribución en el plano de partición, o si se han de unir centralmente las piezas de un molde con cavidades múltiples, se requiere un segundo plano de separación para el desmoldeo del distribuidor solidificado (molde de tres placas) o una alimentación del material a través de un sistema de canal caliente. En moldes de pisos se montan prácticamente dos moldes en serie en el sentido de cierre, sin que se requiera el doble de fuerza de cierre. La condición previa para este tipo de moldes es una
elevada cantidad de piezas relativamente fáciles, como por ejemplo piezas de forma plana.

**\_\_\_\_\_\_\_\_\_\_\_\_\_\_\_\_\_\_\_\_\_\_\_\_\_\_\_\_\_\_\_\_\_\_\_\_\_\_\_\_\_\_\_\_\_\_\_\_\_\_\_\_\_\_\_\_\_\_\_\_\_\_\_\_\_\_\_\_\_\_\_\_\_\_\_\_\_\_\_\_\_\_\_\_\_\_\_\_\_\_\_\_\_\_\_\_\_\_\_\_\_\_\_\_\_\_\_\_\_\_\_\_\_\_\_\_\_\_\_\_\_\_\_\_\_\_\_\_\_\_\_\_\_\_\_\_\_\_\_\_\_\_\_\_**

**[12]**

Eberle, H. & Dornbirn afirman que como ventaja esencial se han de mencionar los bajos costos de producción. Los moldes de pisos hoy se equipan sin excepción con sistemas de canal caliente con extremas exigencias, sobre todo en lo que al equilibrio térmico (homogeneidad térmica) se refiere. [6]

Los moldes de inyección se fabrican generalmente con aceros para herramientas. En función de los materiales a inyectar se ha de seleccionar cuidadosamente el material a utilizar. Las exigencias respecto a estos aceros son, entre otras:

- Alta resistencia al desgaste,
- Alta resistencia a la corrosión,
- Alta fiabilidad de las cotas

García, A. plantea que la combinación de los diferentes métodos de moldeo, distribuidos en líneas de producción, puede garantizar eficiencia y ahorro en las producciones. Esto permite el aprovechamiento óptimo de los desechos que originan las máquinas inyectoras menos eficientes. Mediante el moldeado convencional se pueden obtener grandes volúmenes de pieza de diferentes tipos en dependencia del tipo de molde que se utilice. Este procedimiento permite la obtención de piezas tales como: artículos de uso doméstico, embalajes de diferentes dimensiones, engranajes plásticos de diferentes dimensiones entre otros**.[13]**

#### **Máquina de Inyección**

Una máquina inyectora es un equipo capaz de plastificar el material polimérico y bombearlo hacia un molde en donde llena una cavidad y adquiere la forma del producto deseado.

**\_\_\_\_\_\_\_\_\_\_\_\_\_\_\_\_\_\_\_\_\_\_\_\_\_\_\_\_\_\_\_\_\_\_\_\_\_\_\_\_\_\_\_\_\_\_\_\_\_\_\_\_\_\_\_\_\_\_\_\_\_\_\_\_\_\_\_\_\_\_\_\_\_\_\_\_\_\_\_\_\_\_\_\_\_\_\_\_\_\_\_\_\_\_\_\_\_\_\_\_\_\_\_\_\_\_\_\_\_\_\_\_\_\_\_\_\_\_\_\_\_\_\_\_\_\_\_\_\_\_\_\_\_\_\_\_\_\_\_\_\_\_\_\_**

Según norma DIN 24450 una inyectora es una máquina cuya tarea principal consiste en la fabricación discontinua de piezas a partir de masas de moldeo de elevado peso molecular, con la ayuda de presiones elevadas. Como se muestra en la figura 1.6

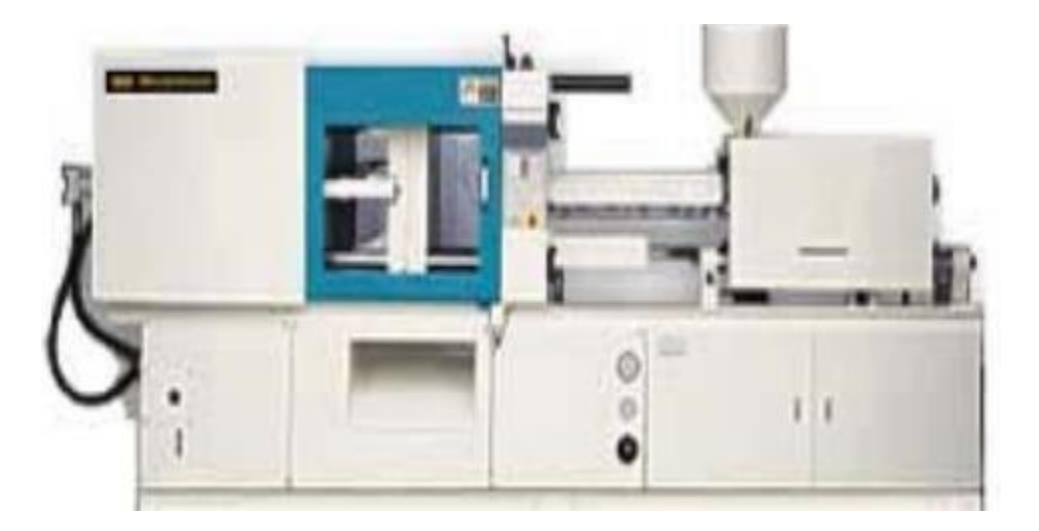

Figura 1.6: Máquina de Inyección

Una inyectora se compone de cuatro unidades principales:

- La unidad de **cierre**
- La unidad de **inyección**
- La unidad de **potencia**
- La unidad de **control** (ver figura 1.7)

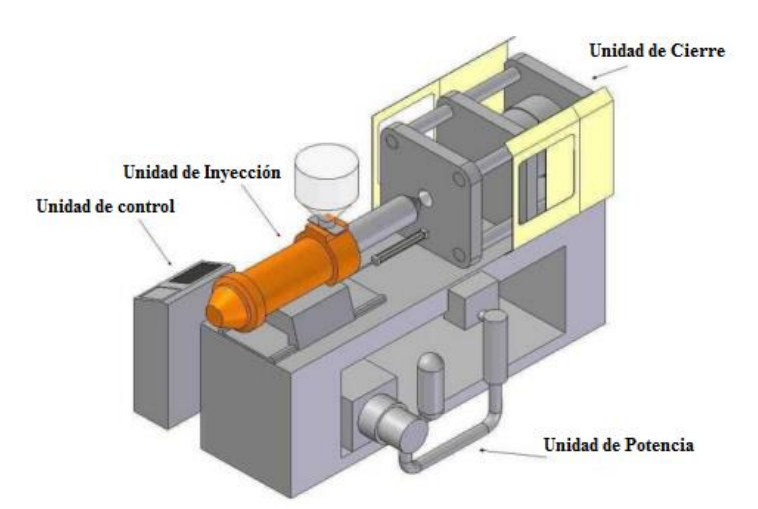

Figura 1.7: Unidades principales de la máquina inyectora

#### **Unidad de inyección**:

La unidad de inyección está conformada por el tornillo y el barril de inyección, la boquilla y las resistencias alrededor del barril.

El material sólido ingresa por la tolva a la zona de alimentación del tornillo, en esta zona es transportado, por efecto de la rotación del tornillo dentro del barril, hacia la zona de fusión donde se plastifica; finalmente el material es bombeado hacia la parte delantera del tornillo en la zona de dosificación.

Durante el proceso de plastificación del material el tornillo gira constantemente. Cuando se va a realizar la inyección hacia el molde, el tornillo deja de girar y actúa a manera de pistón, haciendo fluir el plástico fundido hacia el molde y llenando las cavidades como se representa en la figura 1.8.

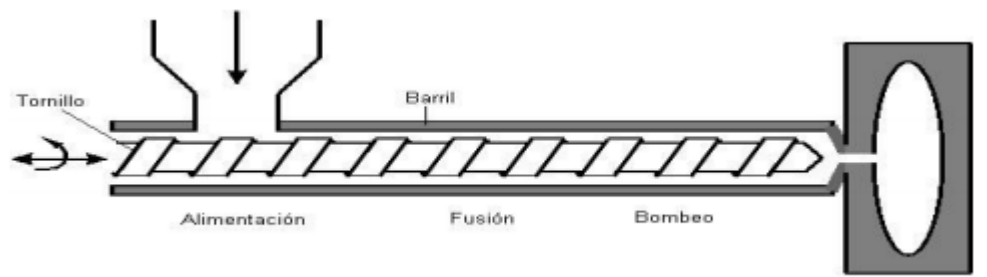

Molde

Figura 1.8: Unidad de Inyección

#### **1.4.- Materiales más usados en la industria**

La industria nacional encuentra en las materias primas plásticas y su procesamiento una fuente importante de mercado así como una alternativa más de sustitución de importaciones que sin lugar a dudas repercuten en la posibilidad para la construcción de piezas poliméricas o coopoliméricas. Es por ello que ofrecemos a continuación una relación de materiales más comunes, su uso así como sus características más generales que pudieran ayudar al conocimiento de los que se inician en estas ramas del saber.

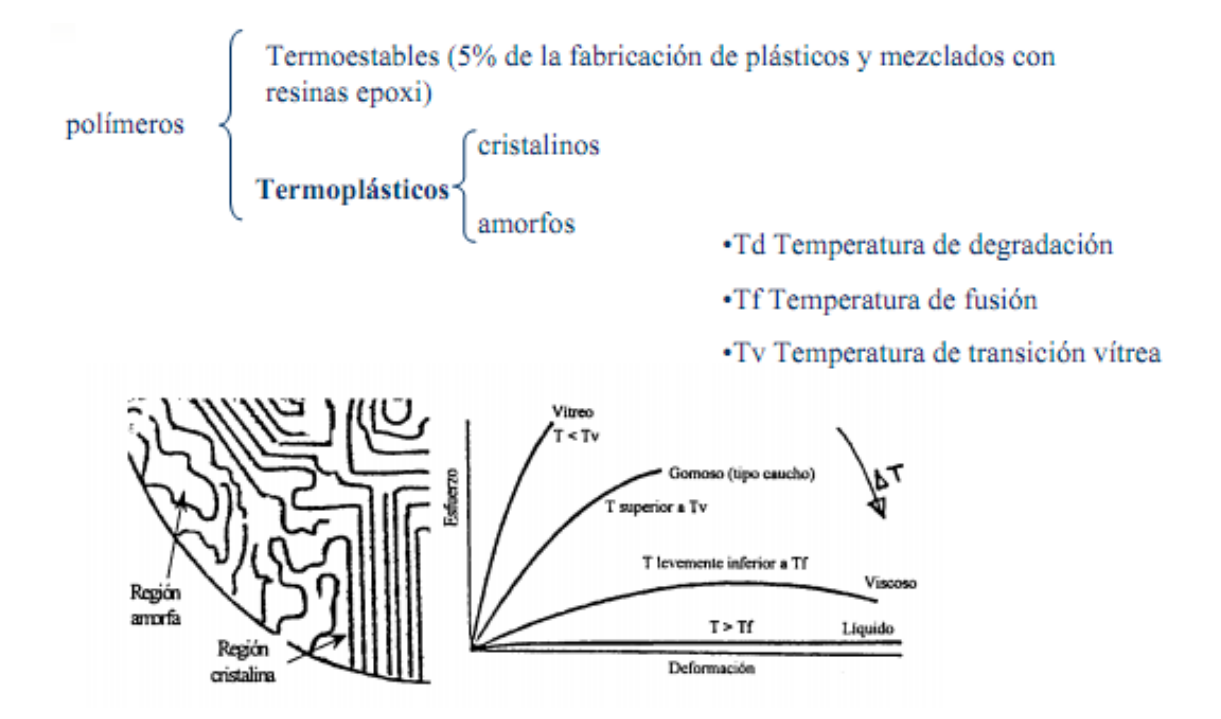

#### **Termoplásticos cristalinos**:

Al enfriarse, sus cadenas tienden a enlazarse muy ordenadamente por lo que se produce un empaquetamiento muy ordenado. A éste empaquetamiento ordenado se le denomina cristalización.

Podemos comparar éste proceso con lo que pasa con los minerales (Cuarzo, Diamante etc.)

que sus moléculas tienen un ordenamiento muy alto, es decir, alta cristalización.

Vemos que ofrecen formas muy definidas en su aspecto externo.

#### **Termoplásticos amorfos**:

Es todo lo contrario a los cristalinos. Las cadenas no mantienen ningún orden aparente durante su enfriamiento. El empaquetamiento es mucho menor que en los Termoplásticos Cristalinos.

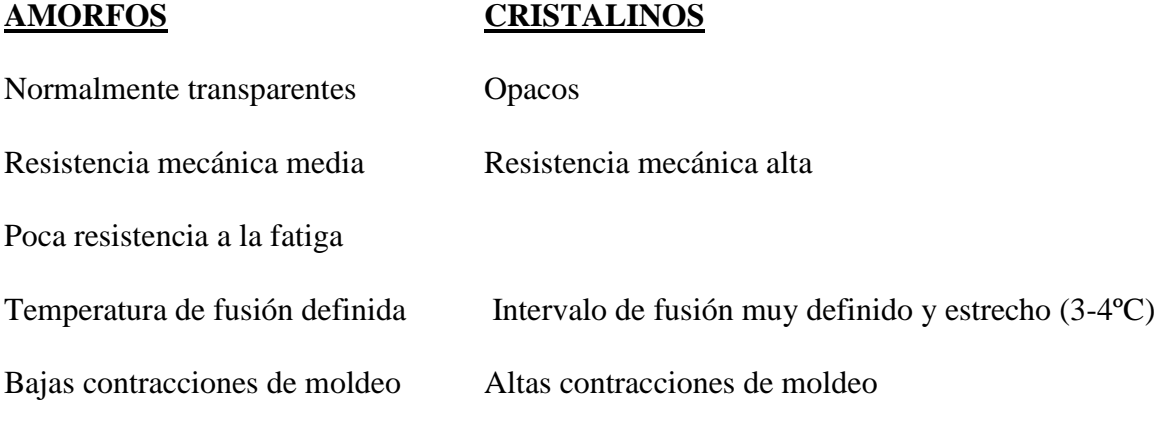

#### **Aceros para moldes**

La rigidez de una herramienta está en función de la selección del acero, ya que el módulo de elasticidad es prácticamente igual en todos los aceros comunes para herramientas. Pero, según las exigencias específicas, los diferentes materiales pueden cumplirlas de forma más o menos óptima:

- Aceros de cementación,
- Aceros bonificados,
- Aceros para temple integral,
- Aceros resistentes a la oxidación,
- Materiales especiales.

#### **Aceros de cementación**

Se utilizan aceros pobres en carbono ( $C \le 0.3$ %), que mediante cementación obtienen una superficie dura y resistente al desgaste

Durante el proceso de cementación (temperatura de tratamiento, entre 900 y 1000º C) el carbono se difunde en la superficie de la pieza. La profundidad de la cementación depende de la temperatura y de la duración del proceso. Con tiempos largos de cementación (varios días) se consigue una profundidad de aproximadamente 2 mm. Una superficie dura, resistente al desgaste, se consigue por enfriamiento de la pieza cementada, durante el cual el núcleo de la pieza, suponiendo que ésta tenga el espesor suficiente, permanece blando, como se muestra en el anexo 2.

**\_\_\_\_\_\_\_\_\_\_\_\_\_\_\_\_\_\_\_\_\_\_\_\_\_\_\_\_\_\_\_\_\_\_\_\_\_\_\_\_\_\_\_\_\_\_\_\_\_\_\_\_\_\_\_\_\_\_\_\_\_\_\_\_\_\_\_\_\_\_\_\_\_\_\_\_\_\_\_\_\_\_\_\_\_\_\_\_\_\_\_\_\_\_\_\_\_\_\_\_\_\_\_\_\_\_\_\_\_\_\_\_\_\_\_\_\_\_\_\_\_\_\_\_\_\_\_\_\_\_\_\_\_\_\_\_\_\_\_\_\_\_\_\_**

#### **Aceros para bonificación**

El bonificado es un tratamiento térmico para conseguir aceros de alta tenacidad con una resistencia mecánica determinada. El tratamiento se lleva a cabo templando la pieza y calentándola posteriormente a una temperatura de 300 a 700º C, según los requerimientos. Los aceros así tratados en el anexo 3 se mecanizan bonificados. El posterior temple de las piezas se puede suprimir, evitando de esta forma deformaciones y grietas originadas por el temple.

#### **Acero para temple integral**

Para conseguir una estructura homogénea, incluso en grandes secciones, se utilizan aceros para temple integral, cuya dureza, resistencia y tenacidad se pueden adaptar individualmente a las necesidades por medio del proceso del revenido. A través de la temperatura de revenido se pueden influenciar estas propiedades de forma óptima. Los aceros de temple integral han dado muy buenos resultados para moldes de inyección de plásticos con efectos abrasivos (por ejemplo, con fibras de vidrio), como se muestra en el anexo 4.

#### **1.5.- Software utilizado en el diseño de moldes plásticos.**

Según González, Madariaga plantea que las piezas plásticas tienen una infinidad de usos y aplicaciones, por lo que es importante diseñar piezas consolidadas, es decir, piezas multifuncionales, integrar piezas en un solo diseño y de materiales iguales o compatibles. Estas tendencias han traído como consecuencia que los diseños se han vuelto cada vez más complejos, las geometrías se han convertido en un reto cada vez más difícil de enfrentar. Los diseñadores han tenido que diseñar superficies que con los métodos tradicionales de dibujo bidimensional eran muy difíciles de visualizar. Es por eso que el Dibujo Asistido por Computadora (CAD) ha sido de gran utilidad para cumplir con estas tendencias. Debido a esto en el mundo se desarrollan software dedicados al desarrollo de la industria del plástico, ya que esta es una vía que permite experimentar determinados procesos sin necesidad de utilizar ningún laboratorio. Algunos de estos programas son: MoldWork / SplitWork, MoldCreator, Moldease3D, Mold-Maker, MoldDesign y MoldeaseAdvisor como se muestra en la figura 1.9**.[ 3].**

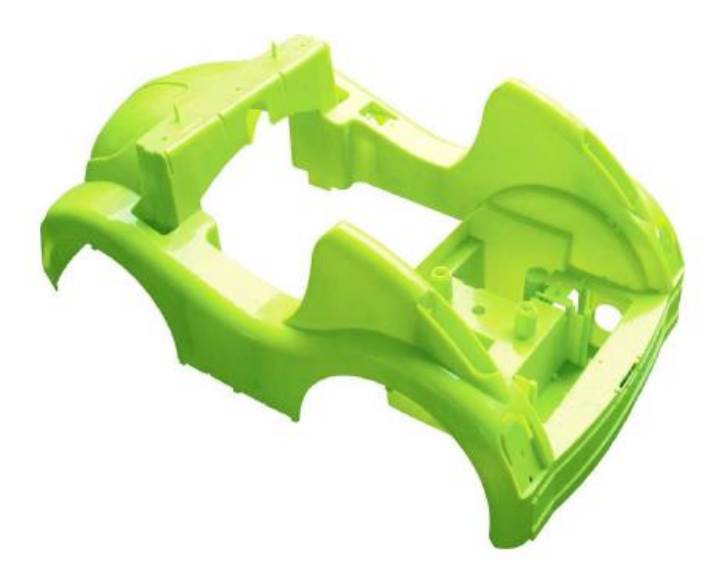

Figura 1.9: La Mecanización de superficies complejas ha sido posible gracias a la utilización del CAM*.*

García, A en su tesis de maestría afirma que como parte del desarrollo actual de los sistemas de diseño de moldes la compañía R & B anunció la entrada al mercado del Computer Aided Mold Design (CAMD), software de última versión del programa de diseño de MoldCreator, destinado a trabajar en el ambiente de Mechanical Desktop. Entre las características más importantes de este nuevo programa para el diseño de moldes de inyección, están: el manejo de los componentes del molde en forma de elementos sólidos, cada uno en un archivo separado. Incluye además, los catálogos SIDECO y PEDROTTI muy empleados en Europa en el campo de la selección de partes y piezas para moldes, permite también el manejo de necesidades de materiales para la construcción de moldes, así como la adición de nuevos componentes en el diseño de acuerdo con los cambios en las dimensiones del mismo. [13].

Otra compañía dedicada al desarrollo de software C-Solutions ofrece en el mercado el programa para el análisis del moldeo por inyección denominado SIMUFLOW. Según sus creadores los algoritmos con que cuenta presentan errores en el cálculo de los efectos de

orientación molecular, lo que influye directamente en el proceso de cristalización durante el enfriamiento de la resinas. Sin embargo, SIMUFLOW permite tener en cuenta factores que llevan a deformaciones en los productos moldeados, como son los efectos de la diferencia de enfriamiento y las orientaciones del flujo durante el moldeado. El programa también es capaz de simular el tiempo de los procesos de inyección. Esta Empresa anunció, además, la conclusión de un programa de investigación y desarrollo mediante el cual se mejorará un modelo termodinámico de equilibrio de fases en una representación de PVT que toma en cuenta los efectos del sobreenfriamiento de los plásticos dentro del molde. Otro sistema que es muy utilizado en la actualidad es el HASSO@3D Módulo Universal [13]. Esta herramienta permite al diseñador seleccionar las partes que forman el molde, entre las que se pueden mencionar: placa fija y móvil, placas cavidades, bujes y columnas para el centraje, etc. Los paquetes de placas con que cuenta este sistema se encuentran analizados desde el punto de vista de resistencia. Al final del proceso el sistema devuelve el sólido de la caja del molde modelada en tercera dimensión con todas sus piezas, el cual puede ser exportado mediante sus diferentes extensiones de aplicación IGS, STEP, SAT, PARASOLID y CATIA para otros software gráficos. Estos sistemas que se han mencionado, exceptuando el Moldflow, no evalúan las características de la pieza a obtener, no tienen en cuenta la forma del grabado de los machos y las cavidades ni realizan el cálculo térmico para implementar el sistema de enfriamiento.

#### **1.6.- Conclusiones parciales**

- 1. Podemos concluir que para diseñar un molde para un producto plástico es necesario informarse debidamente ya que esto es más que agregar color y textura a un producto.
- 2. Un buen diseño asegura el éxito del producto en el mercado ya sea nacional o internacional. Es por eso que para llevar a cabo el proceso de fabricación es idóneo escoger el mejor método y el más práctico para desarrollar este trabajo.
- 3. En la actualidad el proceso de fabricación que cumple mejor con estos requisitos es el proceso de elaboración de moldes plásticos por inyección. Este se refleja como el más utilizado a nivel mundial ya que a través de este se pueden elaborar piezas de gran tamaño con mayor rapidez y estas poseen una alta calidad y un mejor acabado.
- 4. Durante el desarrollo de la investigación se pudo conocer de la existencia de diferente software utilizados para el diseño en países de primer mundo pero estos forman parte del patrimonio de las grandes empresas productoras de moldes.

# **CAPÍTULO II**

### **DISEÑO Y MOLDEABILIDAD**

#### **CAPÍTULO II: DISEÑO Y MOLDEABILIDAD**

#### **2.1.- Generalidades**

Una de las técnicas de procesado de plásticos que más se utiliza es el moldeo por inyección, siendo uno de los procesos más comunes para la obtención de productos plásticos. Hoy en día cada casa, cada vehículo, cada oficina, cada fábrica, etc. contiene una gran cantidad de diferentes artículos que han sido fabricados por moldeo por inyección. Entre ellos se pueden citar: teléfonos, vasijas, etc.

El moldeo por inyección requiere temperaturas y presiones más elevadas que cualquier otra técnica de transformación, pero proporciona piezas y objetos de bastante precisión (siempre y cuando la resina utilizada no tenga una retracción excesiva), con superficies limpias y lisas, además de proporcionar un magnífico aprovechamiento del material, con un ritmo de producción elevado. Sin embargo, a veces, las piezas deben ser refinadas o acabadas posteriormente, para eliminar rebabas.

El ciclo de producción para obtener un molde plástico cuenta de ocho fases:

- 1. Cierre del molde
- 2. Avance del grupo de inyección
- 3. Inyección del material en el molde, cerrado y frío
- 4. Mantenimiento de la presión
- 5. Refrigeración y solidificación del objeto (comienza al terminar la inyección y dura hasta que empieza la apertura del molde)
- 6. Retroceso del grupo de inyección
- 7. Plastificación del material para el ciclo siguiente
- 8. Apertura del molde y expulsión de la pieza [5]

**\_\_\_\_\_\_\_\_\_\_\_\_\_\_\_\_\_\_\_\_\_\_\_\_\_\_\_\_\_\_\_\_\_\_\_\_\_\_\_\_\_\_\_\_\_\_\_\_\_\_\_\_\_\_\_\_\_\_\_\_\_\_\_\_\_\_\_\_\_\_\_\_\_\_\_\_\_\_\_\_\_\_\_\_\_\_\_\_\_\_\_\_\_\_\_\_\_\_\_\_\_\_\_\_\_\_\_\_\_\_\_\_\_\_\_\_\_\_\_\_\_\_\_\_\_\_\_\_\_\_\_\_\_\_\_\_\_\_\_\_\_\_\_\_**

#### **2.2.- Requerimientos necesarios para un molde de inyección**

En el moldeo por inyección para la elaboración de altos volúmenes de producción con una excelente calidad, es indispensable un molde de buenas cualidades, con una elaboración muy precisa, y duración aceptable. Los dos pasos más importantes en la producción de una pieza plástica son el diseño de la pieza y el diseño del molde.

El tipo de molde a elegir, para una pieza viene determinado esencialmente por consideraciones sobre el diseño del mismo.

La tarea principal del molde de inyección es recibir y distribuir el material plástico fundido, para ser formado y enfriado y posteriormente expulsar la parte moldeada.

Al diseñar el molde de inyección conviene tener en cuenta las consideraciones siguientes

- Conocer perfectamente el plano de la pieza a moldear, establecer las líneas de partición, zona de entrada, lugar de los botadores y detalles del molde que puedan facilitar su construcción.
- Determinar el tipo de máquina de moldeo y el efecto que puede tener en el diseño del molde.
- A partir de las especificaciones del termoplástico, hay que tener en cuenta su contracción, las características de flujo y abrasión y los requisitos de calentamiento y enfriamiento.

Los principales requerimientos que debe cubrir un molde son la exactitud dimensional (dentro de las tolerancias permitidas) y la apariencia final(acabado).

El principal problema que influye en la precisión del molde es el encogimiento del material plástico. Son muchos los diferentes factores que afectan las dimensiones debidas a la

contracción del producto moldeado (temperatura, presión, tiempo de enfriamiento, entre otros).

Los plásticos con una baja contracción (menos de 0,6%) usualmente no presentan problema, y las dimensiones del molde pueden ser fácilmente calculadas para dar la exactitud final de las dimensiones del producto. Con plásticos con una alta contracción (más del 0,6%) deben ser tomadas otras consideraciones importantes para el diseño del molde. [14]

#### **Materiales para la construcción de los moldes**

En la construcción de moldes para inyección de plásticos es necesario utilizar aceros especiales por las condiciones de trabajo, debido a las cargas severas a que son sometidos y porque se requiere alta precisión en los acabados. A esto hay que añadir que las tolerancias manejadas son muy finas.

Dentro de la gran gama existente de materiales para la construcción de moldes para inyección de plásticos podemos encontrar a los aceros, materiales de colada, materiales no metálicos y materiales cerámicos.

Los aceros, utilizados en moldes para inyección deben cumplir con las siguientes características:

- Condiciones aceptables para su elaboración como son mecanibilidad, poder ser troquelado en frío, poder ser templado.
- Resistencia a la compresión
- Resistencia a la temperatura
- Resistencia a la abrasión
- Aptitud para el pulido

- Tener deformación reducida
- Buena conductividad térmica
- Buena resistencia Química
- Tratamiento térmico sencillo.

Dentro de los aceros para moldes podemos encontrar a los aceros de cementación, de nitruración, templados, bonificados para el empleo en el estado de suministro o resistentes a la corrosión, entre otros.

Los materiales de colada se utilizan en la fabricación de moldes con perfiles forjados o laminados. El costo de la mecanización de este tipo de molde es alto, y el tiempo empleado en la fabricación de estos moldes puede ser considerable. Hay que tener en cuenta, además que la exactitud de dimensiones y la calidad superficial son inferiores respecto a los moldes fabricados por mecanización.

Dentro de este tipo de materiales podemos encontrar a la fundición de acero y los metales no férricos.

Los materiales no metálicos se usan en moldes para inyecciones de prueba, destinadas a obtener muestras de artículos que posteriormente vayan a ser fabricados, por lo general, el material básico es algún tipo de resina epóxica.

#### **2.3.- Métodos de elaboración del molde**

Tan importante es el material que se utiliza para la construcción del molde como lo son los métodos que se emplean para la creación del mismo como son:

**Mecanizado**: puede ser dividido en dos fases, el desbaste (su objetivo es eliminar la mayor cantidad de material posible) y el mecanizado de acabado, el cual tiene como objetivo generar las superficies finales.

**Estampado o troquelado**: se emplea principalmente cuando hay que obtener cavidades del molde con una superficie difícil para ser elaborada por mecanizado. El punzón, estampa o troquel es elaborado exteriormente según el perfil deseado. Los elementos así obtenidos se someten a un recocido para la liberación de tensiones antes de la elaboración mecánica final, para que en el tratamiento térmico definitivo no se produzcan deformaciones.

**Electroerosión**: en este proceso se aprovecha el desgaste producido por descargas eléctricas breves y consecutivas. Es necesaria la creación de un electrodo, de grafito o cobre, el cual va formando las cavidades del molde.

Los electrodos de grafito tienen la ventaja de tener un menor desgaste pero la desventaja de menor precisión. Los electrodos de cobre, por su parte, dan mayor precisión pero con un mayor desgaste.

**Colada**: en este proceso el costo de la mecanización es alto y el tiempo empleado en la fabricación del molde puede ser considerable. Hay que tener en cuenta, además que la exactitud de dimensiones y la calidad superficial son inferiores respecto a los moldes fabricados por mecanización.

**El acabado:** Los clientes suponen que la apariencia de los productos es la que se especifica en los planos. La textura que debe de tener el molde en algunas ocasiones es un aspecto que comúnmente no es tomado en cuenta. Este factor influye sobre el comportamiento del plástico.

Otro punto importante es que los acabados para los moldes son un costo adicional y suponen uno de los mayores costos de la construcción de los moldes. [14]

#### **Estrategia de diseño**

En el diseño de una pieza moldeada por inyección, hay ciertas metas deseables que el diseñador debe tener en cuenta:

- 1. **Maximizar la funcionalidad:** en virtud de que los moldes de inyección son costosos. El ingeniero deberá diseñar tantas funciones en cada pieza como le sea posible. Esto significa que una pieza puede tomar el lugar de varias, eliminando operaciones de ensamble, reduciendo peso y frecuentemente mejorando la integridad de la estructura total.
- 2. **Optimizar el uso del material**: Basado en la funcionalidad deseada de la pieza, el ambiente operativo, las restricciones de costo y cualquier otro requisito especial, deberán seleccionarse varios materiales para la pieza propuesta.
- **3. Minimizar el uso de material:** Usualmente, la opción que implique el volumen mínimo de plástico, que satisfaga los requisitos estructurales, funcionales, de apariencia y moldeabilidad. Esto contrasta con las operaciones de maquinado donde se inicia con un bloque sólido de material y éste se maquina hasta que queda lo que uno necesita para hacer funcional la pieza.

Es importante destacar que de todos los aspectos en el diseño con plásticos, la selección del espesor nominal es probablemente el más importante. La selección de los espesores algunas veces determinará el éxito o fracaso del producto. Mientras que un espesor adecuado puede producir un mal desempeño o falla estructural, una sección muy gruesa, aun sólo en algunas regiones, puede hacer no atractivo al producto, muy pesado o muy caro. Aunque algunos problemas pueden corregirse después de que el molde se ha construido, esto a menudo es caro. [15]

#### **2.4.- Metodología de cálculo analítico del llenado en el moldeo por inyección.**

En este epígrafe se muestra una secuencia de pasos para el cálculo de llenado que se utiliza en el moldeo por inyección de plástico paso a paso en un único documento.

#### **1.- Presiones de llenado**

Se trata de calcular la mínima presión a la entrada (gate) para llenar una determinada cavidad, lo que es equivalente a la caída de presión desde la entrada hasta el punto más alejado del molde. En el siguiente análisis se considera que el material no se enfría durante el llenado y que es un fluido newtoniano (aunque también pueden desarrollarse expresiones para fluidos no newtonianos).

 En el caso de cavidad rectangular de profundidad h como se muestra en la figura 2.1 podemos ver que la presión de llenado se determina de la siguiente manera:

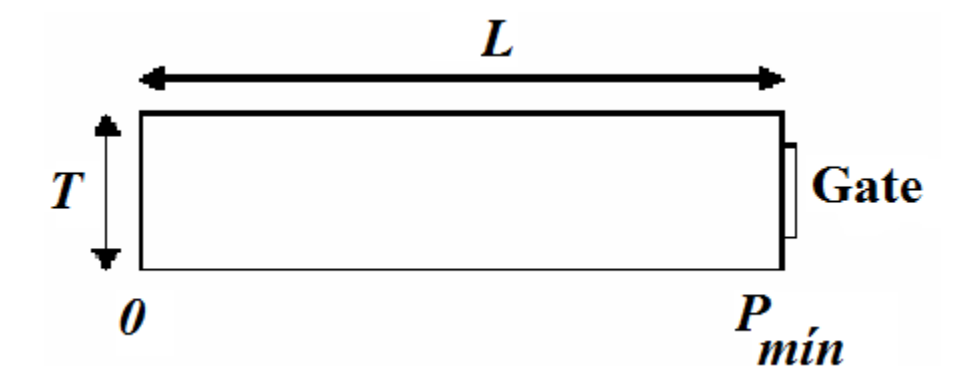

Figura 2.1: Cálculo de la presión de llenado para cavidad rectangular

 $P_{\text{min}}$ = Caída de presión

$$
|\Delta P| = \frac{12\eta_a L Q}{Th^3} \tag{2.1}
$$

• Para cavidad circular:

Ésta es una situación de flujo desde el centro de radio nominal  $R_1$  hasta la pared exterior de radio R2. Para un elemento situado en el radio r, como se muestra en la figura 2.2, el

flujo puede considerarse como el correspondiente al paso a través de un canal rectangular con las siguientes dimensiones:

*Anchura T = 2πr Altura h Longitud L = dr*

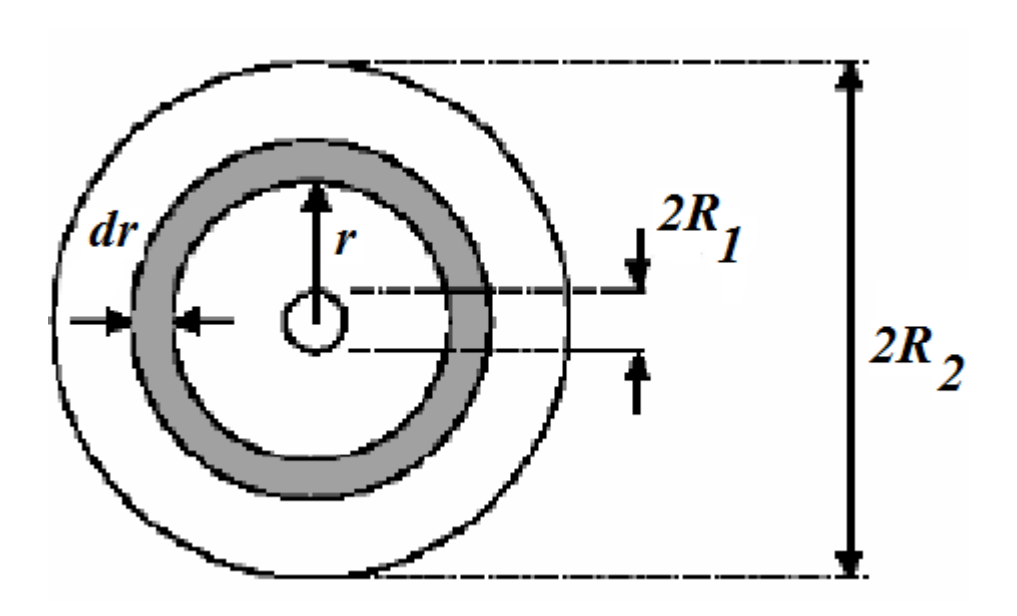

Figura 2.2: Cálculo de la presión de llenado para cavidad circular

La caída de presión a través del elemento anterior viene dada por:

$$
|dP| = -\frac{12\eta_a Q dr}{2\pi r h^3} \tag{2.2}
$$

Y la caída total desde  $R_1$  hasta  $R_2$ :

$$
\Delta P = \int_{R_1}^{R_2} -\frac{12\eta_a Q dr}{2\pi r h^3} = -\frac{12\eta_a Q}{2\pi h^3} \int_{R_1}^{R_2} -\frac{dr}{r}
$$
\n(2.3)

E integrando:

$$
P_{\min} = \Delta P = \frac{6\eta Q}{\pi h^3} Ln\left(\frac{R_2}{R_1}\right) \tag{2.4}
$$

Aunque, en general, la presión mínima requerida para llenar el molde puede calcularse, tal presión nunca es suficiente para producir piezas de buena calidad. Por tanto, se requiere una presión adicional para la compactación del material en el molde y para compensar la contracción que ocurre durante el enfriamiento. Así, cuando el polímero se contrae, la denominada presión de sostenimiento "hold-on" fuerza la entrada de más material en el molde. Son típicas presiones de hasta el doble de la mínima calculada.

#### **2.- Fuerza de apriete**

Para prevenir la abertura del molde durante la inyección y mantenerlo cerrado debe aplicarse la suficiente fuerza de apriete, la cual puede calcularse si se conoce la distribución de presión dentro de la cavidad. Así, se previene el escape del molde de una película de plástico a través de la superficie de unión de las placas del molde.

La experiencia práctica sugiere que la presión de apriete sobre el área proyectada del molde debe estar comprendida entre 10 y 50 MN/m<sup>2</sup>, dependiendo de factores tales como forma, espesor y tipo de material. La fuerza de apriete puede estimarse como sigue:

• Para Cavidad Rectangular:

La fuerza requerida para apretar el elemento del molde de longitud dx es el producto de la presión por el área del elemento:

$$
\delta F = P_X \delta A = P_X T d_X \tag{2.5}
$$

Y la fuerza total:

$$
F = \int_0^L P_X T \, d_X \tag{2.6}
$$

Para una presión a la entrada P<sup>G</sup> y asumiendo una distribución de presión lineal:

$$
P_X = \left[ P_X - \frac{x}{L} \right] |\Delta P| \tag{2.7}
$$

Por tanto,

$$
F = T \int_0^L \left[ P_X - \frac{x}{L} \right] |\Delta P| dx = T \left[ P_G L - \frac{L|\Delta P|}{2} \right] = T L \left[ P_G - \frac{|\Delta P|}{2} \right]
$$
(2.8)

En otras palabras: Fuerza de apriete = Presión media  $\times$  Área proyectada

Para la mínima presión en el orificio de inyección del material (gate):  $PG = P_{min}$ , y por tanto  $\Delta P = P_{min}$ , y la fuerza de apriete es:

$$
F = TL\frac{P_{min}}{2}
$$
 (2.9)

#### • Para cavidad circular

La fuerza en la corona circular sombreada viene dada por:  $dF = P_r 2\pi r dr$ , e integrando a todo el disco:

$$
F = 2\pi \int_0^R P_r r dr \tag{2.10}
$$

Para poder realizar la integral es necesario conocer  $P_r$  en función de r. estudios experimentales han sugerido una relación empírica de la forma:

$$
P_r = P_0 \left[ 1 - \left(\frac{R}{r}\right)^m \right] \tag{2.11}
$$

Dónde:

 $P_0$  = Presión en el orificio de inyección del material en el molde.

 $m =$ Constante cuyo valor, usualmente, está comprendido entre 0,3 y 0,75.

Se puede mostrar que  $m = 1 - n$  donde n es el índice de la ley potencial.

Sustituyendo se obtiene:

$$
F = 2\pi \int_0^R P_0 \left[ 1 - \left(\frac{r}{R}\right)^m r dr \right] \tag{2.12}
$$

E integrando:

$$
F = \pi R^2 P_0 \frac{m}{m+2} \tag{2.13}
$$

Esta simple expresión puede usarse para formas más complejas pero cuya área proyectada puede ser aproximada por un círculo.

Para un determinado material la relación  $\frac{m}{m+2}$  puede estimarse a partir de las curvas de flujo del material, siendo dependiente de la temperatura, y en menor medida, de la presión.

#### **3.- Tiempo de llenado del molde**

El tiempo de llenado del molde puede calcularse mediante:

$$
t_f = \frac{Volume \cdot total}{Caudal \cdot volume \cdot friction} \tag{2.14}
$$

• Para un molde con cavidad rectangular:

$$
t_f = \frac{TLh}{Q} \tag{2.15}
$$

• Para un molde con cavidad circular:

$$
t_f = \frac{\pi h (R_2^2 - R_1^2)}{Q} \tag{2.16}
$$

#### **4.- Tiempo de enfriamiento**

En la figura 2.3 puede verse la variación de presión y temperatura durante un ciclo del proceso de moldeo por inyección. El tiempo de duración de un ciclo, que suele estar comprendido entre 10 y 30 segundos, es igual a:

 $t_{\text{ciclo}} = t_{\text{cierre-Ilenado}} + t_{\text{enfriamiento}} + t_{\text{eyección}}$ 

Como se desprende de la figura 2.3, el tiempo de enfriamiento es el que domina el tiempo del ciclo, en general más de los 2/3.

El tiempo de cierre–llenado (inyección) se determina mediante la expresión:

$$
t_{inyección} = \frac{2V_s P_j}{p_j} \tag{2.17}
$$

Dónde:

 $P_i$  = Presión recomendada de inyección (N/m<sup>2</sup>)

- $p_j$  = Potencia de inyección (W)
- $V_s$  = Volumen requerido (m<sup>3</sup>)

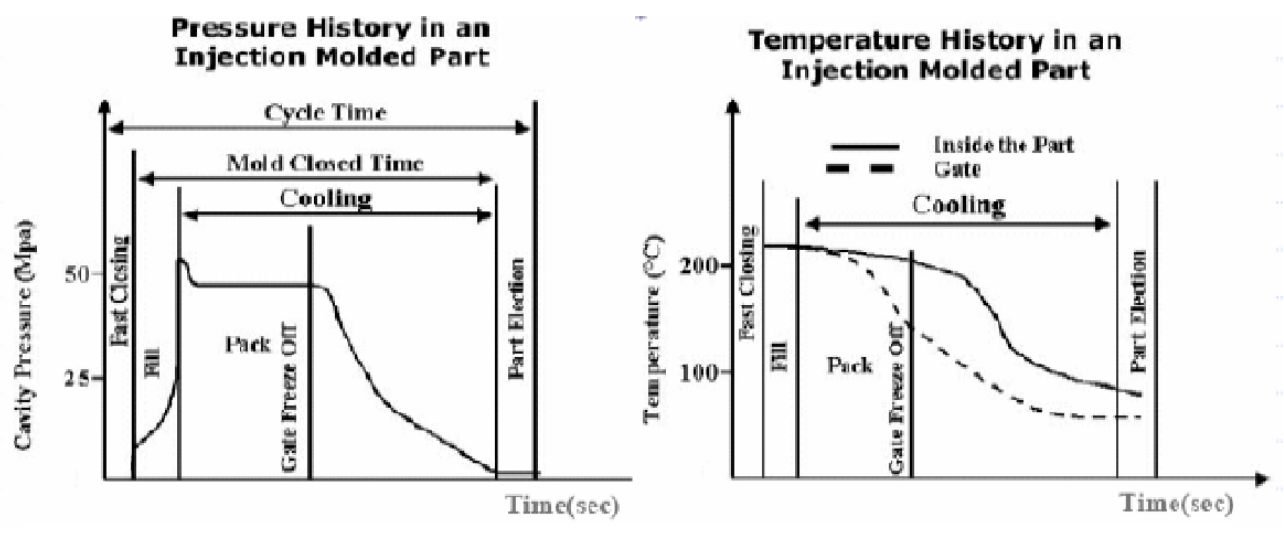

Figura 2.3: Variación de presión y temperatura durante un ciclo del proceso de moldeo por inyección

El tiempo de enfriamiento mínimo viene dado por la expresión:

$$
t_{enfriamiento minimo} = \frac{h^2}{\alpha \pi^2} Ln \left| \frac{4}{\pi} \left( \frac{T_M - T_W}{T_E - T_W} \right) \right| \tag{2.18}
$$

Dónde:

- $h = La mitad máxima del espesor (m)$
- $\alpha$  = Difusividad Térmica (m/s)
- $T_w$  = Temperatura de la pared del molde
- $T_M$  = Temperatura del plástico fundido
- $T<sub>E</sub>$  = Temperatura de deyección

En la tabla 2.1 se dan datos para el proceso de moldeo por inyección de diversos polímeros.

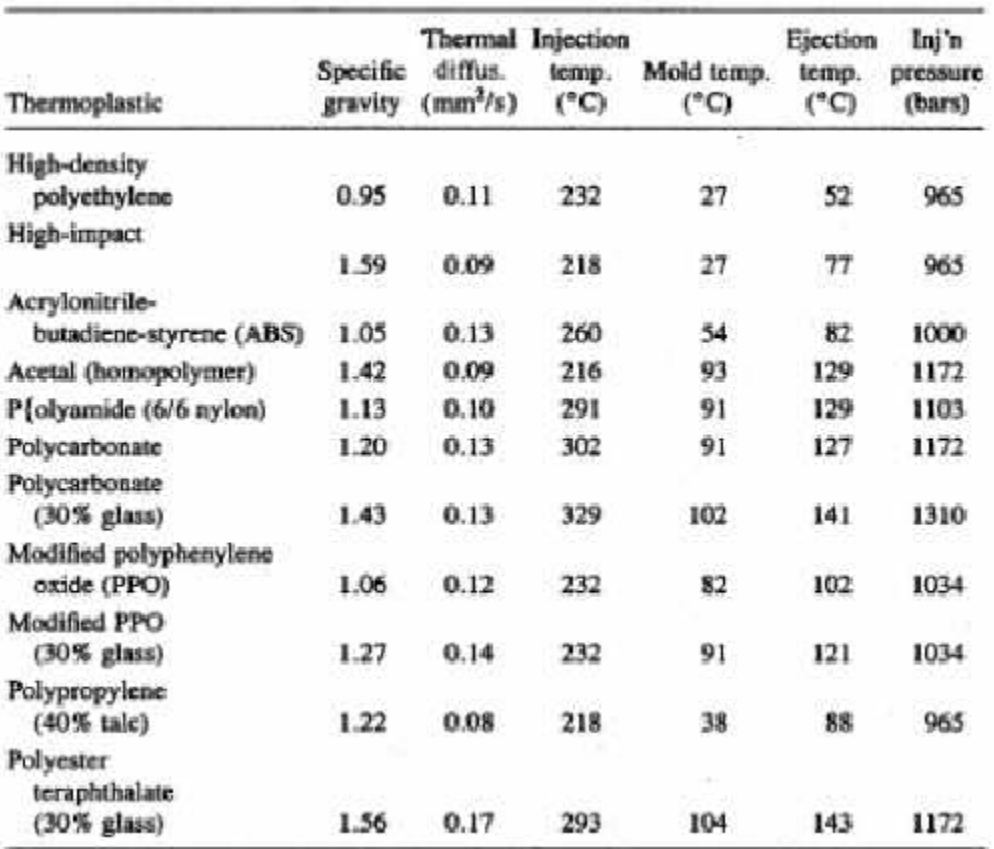

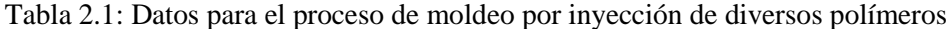

#### **2.5.- Normas de diseño para el moldeo**

Entre las normas de diseño que hay que tener en cuenta para el diseño de moldes plásticos por inyección se pueden enumerar las siguientes.

Proceso de ahuecado de piezas moldeadas de plástico:

Las piezas de plástico moldeadas que son demasiado gruesas o tienen secciones gruesas pueden sufrir un encogimiento excesivo, hundirse, formarse burbujas internas, vacíos y estéticas deficientes. Esto se debe al hecho de que el plástico se encoge a medida que se enfría cuando pasa del estado fundido e inyectado al sólido, en piezas a temperatura ambiente.

El ahuecado es una técnica que consiste en extraer el material de una pieza de plástico, creándose las paredes y las nervaduras que aportan la fuerza suficiente y las superficies de acople para otras piezas del montaje. Hace falta fabricar el moldeable de la pieza y ahorra costes y peso. Los puntos clave son que las nervaduras tengan la ubicación y el tamaño correctos para que la fuerza se mantenga, especialmente en los plegados, así como dejar las superficies y características que se conectan con las demás piezas, en el montaje de la pieza en la que se está usando. Pueden ser salientes, abrazaderas de resorte, etc. Como se muestra en la figuras 2.4

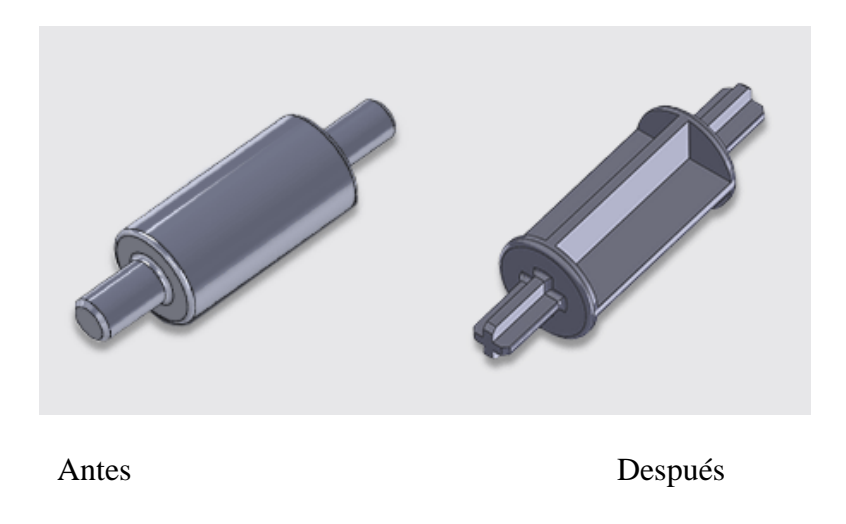

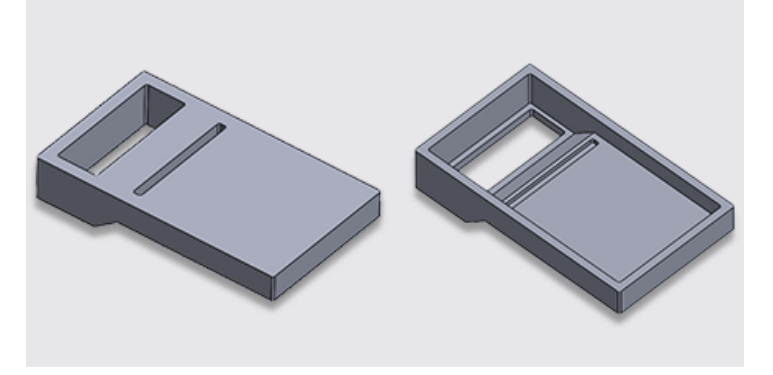

Figura 2.4: Ahuecado, antes y después

**\_\_\_\_\_\_\_\_\_\_\_\_\_\_\_\_\_\_\_\_\_\_\_\_\_\_\_\_\_\_\_\_\_\_\_\_\_\_\_\_\_\_\_\_\_\_\_\_\_\_\_\_\_\_\_\_\_\_\_\_\_\_\_\_\_\_\_\_\_\_\_\_\_\_\_\_\_\_\_\_\_\_\_\_\_\_\_\_\_\_\_\_\_\_\_\_\_\_\_\_\_\_\_\_\_\_\_\_\_\_\_\_\_\_\_\_\_\_\_\_\_\_\_\_\_\_\_\_\_\_\_\_\_\_\_\_\_\_\_\_\_\_\_\_**

Sesgo para piezas moldeadas por inyección

El uso correcto del sesgo lateral y el reforzamiento de los filetes ayudarán a la expulsión, añadirán rigidez a las nervaduras de la pieza y a fortalecer el molde.

#### **Esquinas redondeadas**

Evite las tensiones innecesarias redondeando las esquinas. También es una Buena idea para evitar la creación de la subida de tensión en las esquinas definidas. Esto se puede realizar empleando un radio para distribuir las tensiones y también para eliminar el flujo del plástico fundido. Como se representa en la figura 2.5.

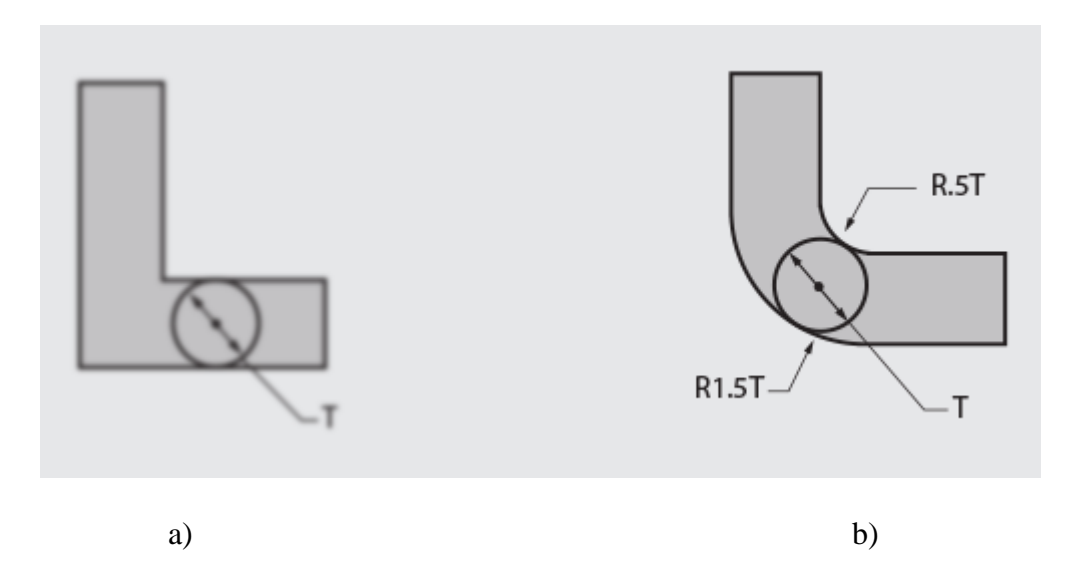

Figura 2.5: Esquinas redondeadas. a) Las esquinas definidas acumulan mucha tensión que entorpece el flujo del plástico, b) Las esquinas redondeadas acumulan menos tensión que favorece el flujo de plástico

Diseño de la nervadura

Evitar las nervaduras profundas y finas, si es posible. Las nervaduras profundas requieren un diseño y un espacio libre con el fin de permitir el acceso de las herramientas de fresado. Las longitudes máximas normales de la herramienta son de entre 8 y 12 veces el diámetro de la misma.

También merece destacar que las nervaduras profundas y finas tienden a aumentar el tiempo de fresado del molde y hacen que el pulido manual resulte difícil y largo Algunas veces las nervaduras profundas y finas pueden ocasionar colisiones y problemas en la geometría en la parte inferior de las cavidades del molde. La forma final de la pieza se puede ver afectada cuando esto ocurre como se muestra en la figura 2.6.

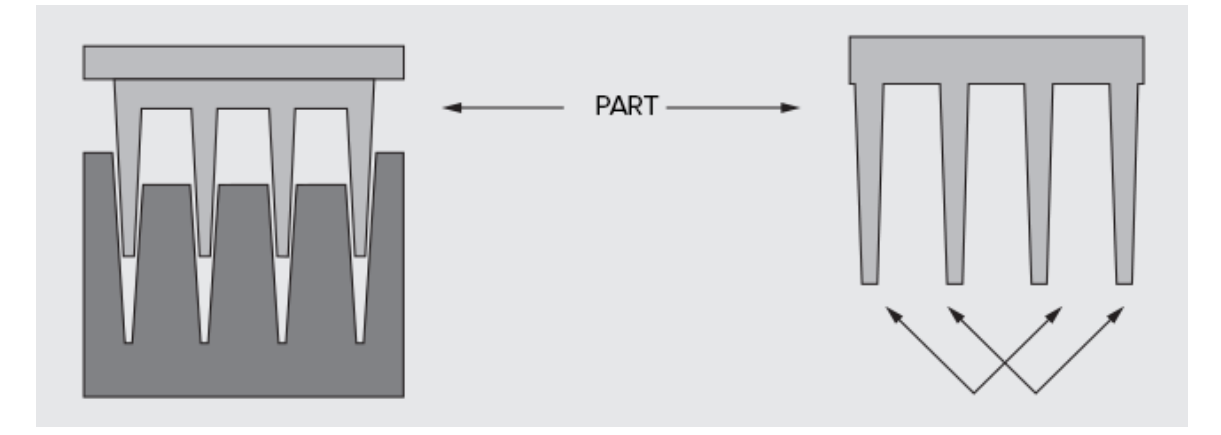

Figura 2.6: Diseño de la nervadura

Enfoque de la cavidad central

Considerar los enfoques de la cavidad central cuando sea posible. Como alternativa a las nervaduras profundas, considere la posibilidad de utilizar el tipo de enfoque de cavidad central ilustrado para producir una geometría similar.

Este modelo puede ser más rápido y menos caro de fabricar, y la calidad de la pieza final se mejorará (el esmaltado es mucho más fácil en las geometrías de la cavidad central que en las nervaduras profundas inferiores) como se representa en la figura 2.7 a y b.

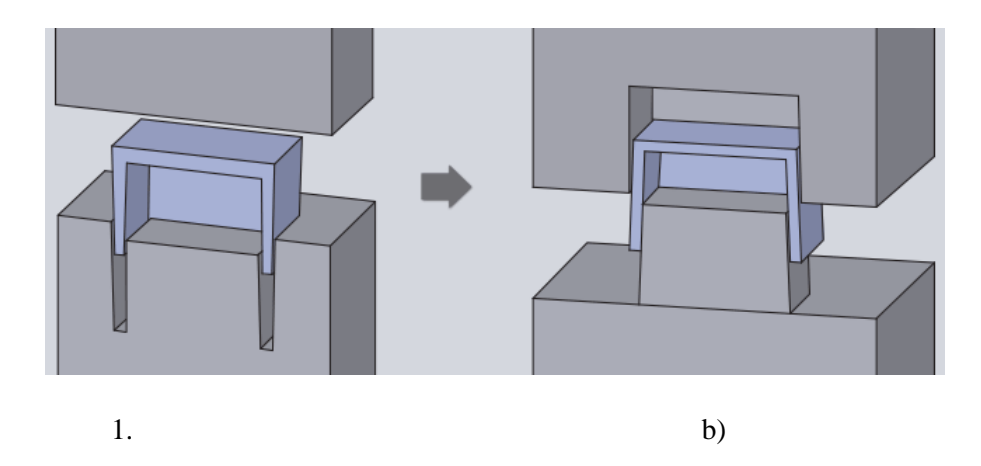

Figura 2.7: a) Enfoque de la nervadura profunda. Caja diseñada con las paredes como las nervaduras. El alto coste para la máquina y la cavidad del esmalte y b) Enfoque de la cavidad central. Caja diseñada a través del método de la cavidad central. Se puede obtener para presentar con cuchilla más rápida y más grande. Más fácil y más rápido de pulir.

Grosor recomendado para la pared de las piezas según el tipo de resina

El requisito de diseño más importante para obtener piezas moldeadas es: mantener un grosor constante de las paredes. Un buen diseño de una pieza moldeada por inyección reside en el grosor consistente de la pared, para reducir la posibilidad de que las piezas se alabeen o se deformen. Un grosor innecesario puede echar a perder las dimensiones de la pieza, reducir la consistencia y necesitar un mecanizado posterior al proceso.

La tabla 2.2 muestra el grosor de la pared que se recomienda de acuerdo a la resina. Hay que tener en cuenta que las paredes finas sólo funcionan en las piezas pequeñas, y las paredes más espesas se precisan allí donde la resina tiene un largo trecho donde fluir (Se fabrican piezas con dimensiones desde 6 mm  $-$  375 mm o más). Estas pautas son generales y dependen de la geometría de la pieza y de la construcción moldeada. Las piezas grandes no se deben diseñar con el grosor máximo de pared.

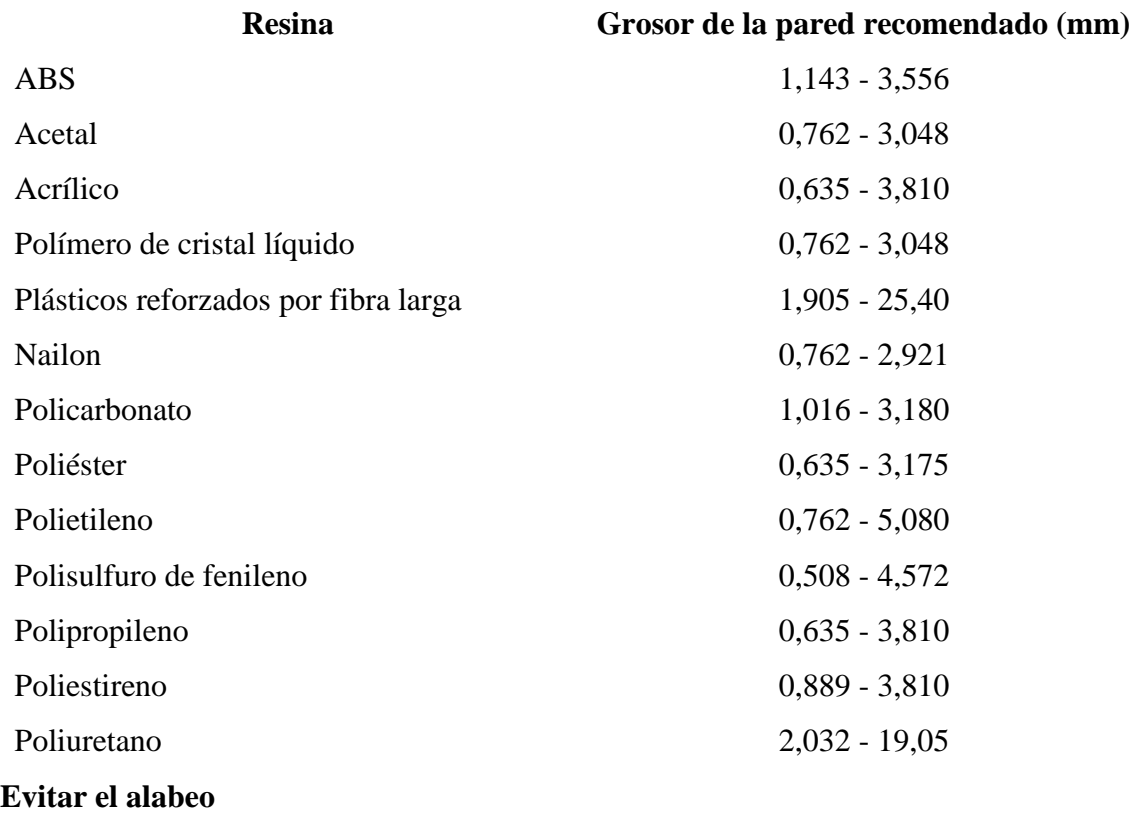

Tabla 2.2: Grosor de la pared recomendados según las resinas

#### *Marcas de hundimiento*

A medida que el plástico se solidifica en el molde su parte externa se congela (cerca de la superficie del molde) hacia dentro. En las secciones gruesas el resultado es la aparición de una tensión de tracción interna (debido a la contracción) que puede causar marcas de hundimiento en las superficies externas de la pieza.

#### *Alabeo de la pieza*

Además, debido a que las secciones más finas se congelan más rápidamente que las más gruesas, existe la posibilidad de que se cree una tensión entre las secciones gruesas y finas, produciendo un alabeo de la pieza. Ver figura 2.8

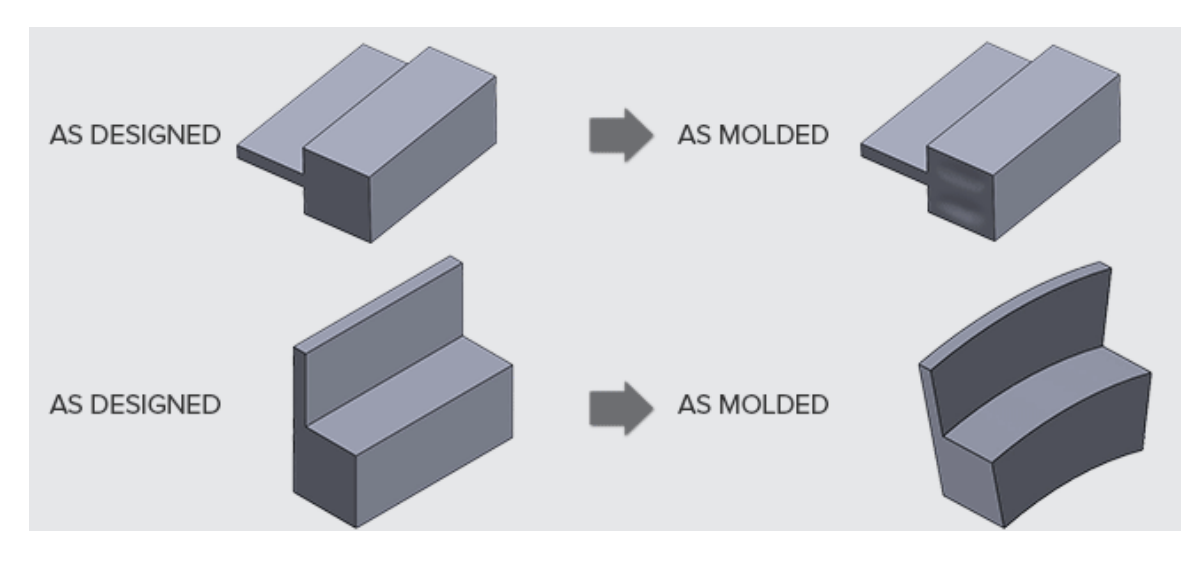

Figura 2.8: Diferentes grosores de la pared uniforme en las piezas de plástico

Limitaciones de tamaño para las piezas moldeadas.

El proceso de moldeo por inyección rápida puede producir piezas con ciertos límites de tamaño y volumen. El tamaño máximo de una pieza depende de su geometría y material, aunque éstas son las normas aproximadas:

- 1. El contorno máximo de una pieza es de aproximadamente 480 mm por 770 mm, todo ello sujeto a una limitación general de abrazadera de 600 toneladas, y dependiendo de la geometría equivalente a grosso modo a 1.129 mm<sup>2</sup> de un área de moldeo proyectado.
- 2. El volumen máximo de la pieza es de aproximadamente 967cc.
- 3. La profundidad hasta 101 mm desde la línea de apertura con 3º (220 mm) total si la línea de apertura puede pasar por el centro de la pieza, dentro y fuera. Las piezas más profundas están limitadas a un contorno más pequeño. Este contorno es de 701 x 429 con una profundidad de 25 mm, 650 x 378 a una profundidad de 50 mm, 599 x 327 a una profundidad de 76 mm y 549 x 277 a una profundidad de 101 mm.
- 4. Para conseguir el mínimo grosor de los detalles, necesitamos aproximadamente 1 grado de sesgo por cada 25 mm de profundidad desde la línea de apertura, dependiendo de una sobrecarga de ½ grado como mínimo para la mayoría de las caras. Si los detalles más gruesos se encuentran en su punto más fino, se necesita un sesgo inferior.
- 5. Las levas de acción lateral consumen un espacio extra que se sale de dichas limitaciones.
- 6. Las limitaciones de tamaño se deben al tamaño de la base del molde y al fresado.
- Acabado de la superficie de las piezas moldeadas por inyección

Cuando se diseña una pieza para moldeo por inyección, es importante tener en cuenta la relación entre el acabado de la superficie, la moldeabilidad, el coste y los plazos de entrega. La tabla 2.3 contiene las lista de los acabados de superficie estándar disponibles en el servicio de inyección rápida; aparecen listados en orden, desde el que tiene un coste menos hasta el de mayor.

Tabla 2.3: Lista de los acabados estándar disponibles

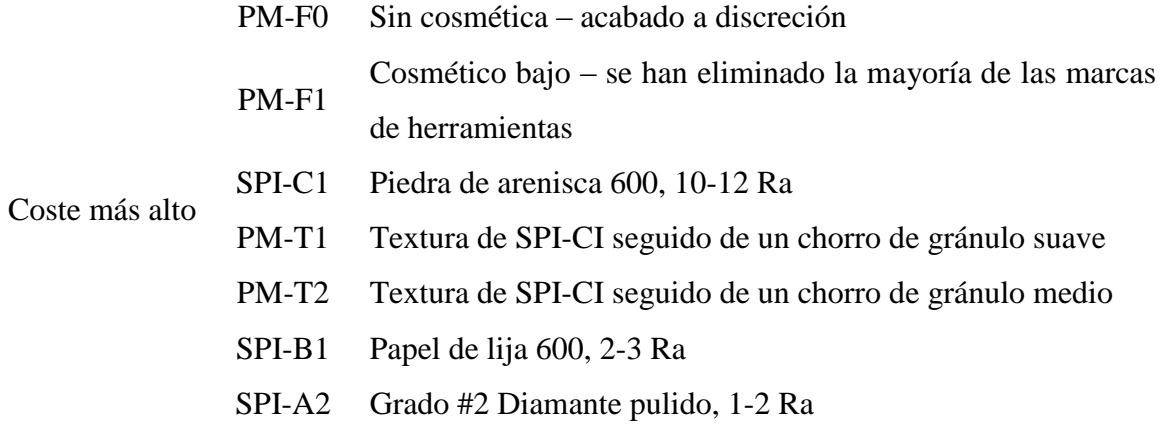

Nota: "PM" en la tabla 2.3 quiere decir un acabado de superficie ajustado para que encaje en el proceso de moldeo por inyección rápida, donde SPI (The Society of the Plastics Industry) denota un acabado industrial estándar.

La figura 2.9 ilustra la diferencia en el aspecto del cosmético para unas pocas de las citadas opciones en algunas piezas de ejemplo.

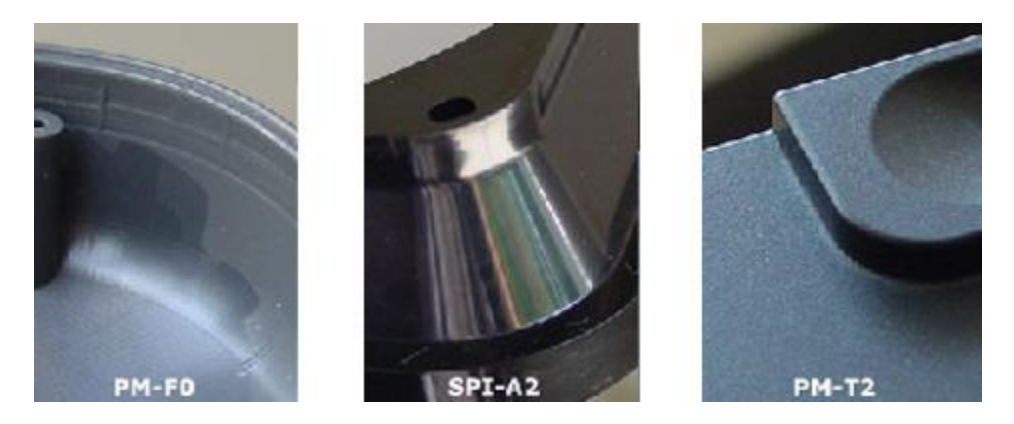

Figura 2.9: Ejemplo de acabados de superficies.

Si la pieza no es visible, elegirá probablemente especificar o el PM-F0 o el PM-F1. Pero muchas veces su diseño precisará de un acabado de la superficie con más cosmético. En estos casos hay dos cosas que debe tener en cuenta:

- **Pulido:** Las superficies de la pieza que son más suaves se consiguen por medio de técnicas manuales de pulido del molde. En una pieza con las nervaduras altas, finas y curvadas se necesita tener un acabado SPI-A2. En este caso, se debería pensar que el coste va a ser significativamente más alto porque se tarda mucho tiempo en pulir las ranuras profundas y estrechas de los moldes. Y este pulido prolongado puede afectar también a los plazos de entrega de sus piezas.
- **Texturizado:** Dada la naturaleza del campo visual de la limpieza con chorro granallado, quizá no sea posible texturizar los lados de las nervaduras sesgadas mínimamente de la pieza, porque no se pueda acceder a las superficies del molde. Además, si las paredes de su pieza están texturizadas, podría tener un efecto adverso en la capacidad de la pieza para soltarse del molde, creando posiblemente unas feas "marcas de arrastre". Por todos estos motivos, le aconsejamos que la textura se

aplique sólo en las zonas de la pieza que se van a sesgar en al menos 2-3 grados. Y de hecho, si la pieza no tiene el suficiente sesgo vertical, quizás no le ofrezca estas texturas para que usted las pueda seleccionar.

#### **2.6.- Conclusiones parciales**

- 1. Para obtener un molde por inyección con una excelente calidad es indispensable que el mismo contenga buenas cualidades con una elaboración muy precisa y una duración aceptable. Los dos pasos más importantes en la producción de una pieza plástica son el diseño de la pieza y el diseño del molde.
- 2. Los principales requerimientos que debe cubrir un molde son la exactitud dimensional (dentro de las tolerancias permitidas) y la apariencia final (acabado), ya que el encogimiento del material plástico es el principal problema que incluye en la precisión del molde. Tanto la temperatura, presión, tiempo de enfriamiento entre otros son los factores que afectan las dimensiones debido a la contracción del producto moldeado.
- 3. En la construcción del molde plástico por inyección es necesario utilizar aceros especiales por la condiciones de trabajo, debido a las cargas severas a que son sometidos y porque se requiere de una alta precisión en los acabados.
- 4. La presión mínima requerida para llenar un molde puede calcularse, tal presión nunca es suficiente para producir piezas de buena calidad. Por lo que se requiere de una presión adicional para la compactación del material en el molde y de esta forma compensar la contracción que ocurre durante el enfriamiento.

## **CAPÍTULO III**

### **DISEÑO DEL MOLDE DE UNA PIEZA MEDIANTE EL EMPLEO DEL SOFTWARE INVENTOR**

## **CAPÍTULO III: DISEÑO DEL MOLDE DE UNA PIEZA MEDIANTE EL EMPLEO DEL SOFTWARE INVENTOR**

**\_\_\_\_\_\_\_\_\_\_\_\_\_\_\_\_\_\_\_\_\_\_\_\_\_\_\_\_\_\_\_\_\_\_\_\_\_\_\_\_\_\_\_\_\_\_\_\_\_\_\_\_\_\_\_\_\_\_\_\_\_\_\_\_\_\_\_\_\_\_\_\_\_\_\_\_\_\_\_\_\_\_\_\_\_\_\_\_\_\_\_\_\_\_\_\_\_\_\_\_\_\_\_\_\_\_\_\_\_\_\_\_\_\_\_\_\_\_\_\_\_\_\_\_\_\_\_\_\_\_\_\_\_\_\_\_\_\_\_\_\_\_\_\_**

#### **3.1.- Generalidades**

El molde, para la inyección de plástico, es un utillaje diseñado y construido para moldear piezas de plástico.

Las función básica del molde es la de dar forma al plástico inyectado, es decir conformar la geometría o formas, dimensiones, tolerancias y acabados requeridos por el diseño. Para esto el molde debe estar diseñado y adaptado a la máquina de inyección, al plástico, a la geometría de la pieza, a los volúmenes de fabricación y por consiguiente a los ciclos de producción

Para realizar el diseño del molde de inyección se ha seleccionado el software INVENTOR 2014. Es un sistema de diseño y permite simular el molde de la pieza. La aplicación de éste software permite reducir el tiempo de diseño ya que tiene herramientas específicas y paquetes de moldes para el diseño de estos moldes de inyección. En la figura 3.1 se muestra la pieza CAD a la cual se realiza el molde por inyección.

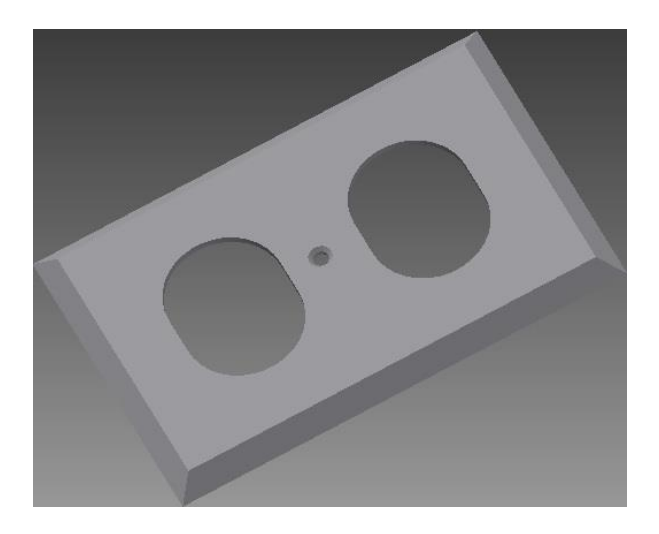

Figura 3.1: Pieza CAD para realizar el molde. Toma Corriente.

#### **3.2.- Diseño del molde**

Antes de empezar a dibujar o diseñar el molde debemos tener claro que pieza se va a moldear. La pieza es la tapa de un toma corriente de pared de 120 x 80 mm. El material a inyectar será un Cycoly C2 950 HF-7676. La pieza tiene un espesor de 2 mm. El software Inventor permite analizar gráficamente los negativos y desmoldeos aplicados en la pieza. Tras realizar un estudio reológico de la pieza, se ha podido definir el punto de inyección (centro), dónde realizar las salidas de gases para evitar deformaciones que sufrirá la pieza, el tipo de refrigeración más eficiente y para esto se tiene en cuenta la orientación de la pieza como se muestra en la figura 3.2

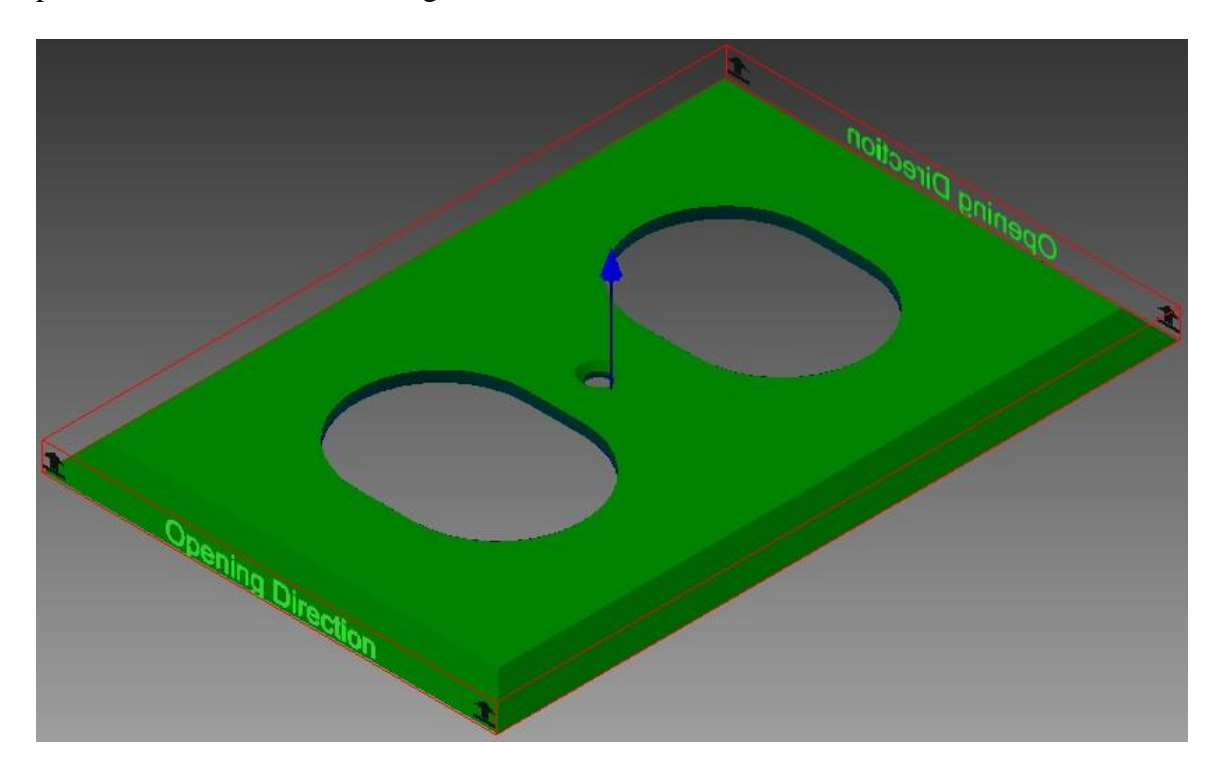

Figura 3.2: Orientación de la pieza.

#### **Análisis de llenado de la pieza**

El llenado de pieza predice el flujo de la fusión de plástico dentro del molde durante el proceso de llenado. Para hacerlo, el flujo frontal se calcula a medida que se expande a
través de la pieza de forma incremental desde la ubicación de inyección. Se ejecuta la simulación hasta alcanzar el punto de conmutación de velocidad/presión. Existen dos tipos de simulación de llenado: Análisis de llenado de pieza evalúa las piezas individuales, y Análisis de llenado de molde evalúa todo el diseño de molde, incluido el sistema de alimentación. Antes de ejecutar Análisis de llenado de pieza, debe definirse los parámetros de proceso de pieza y como mínimo debe haber una ubicación de punto de inyección En el software en la parte superior del cuadro de diálogo resumen se indica que la pieza se puede llenar fácilmente pero que la pieza podría tener una calidad no válida. Esta información indica revisar el trazado predicción de la calidad, determinar la magnitud de los problemas de calidad y comprobar si las ubicaciones de estos problemas son esenciales en el rendimiento de la pieza. Se puede visualizar análisis de llenado adicionales para determinar si los cambios en variables, por ejemplo los parámetros de proceso, la ubicación del punto de inyección y el material mejoran los resultados como se muestran en la figura 3.3

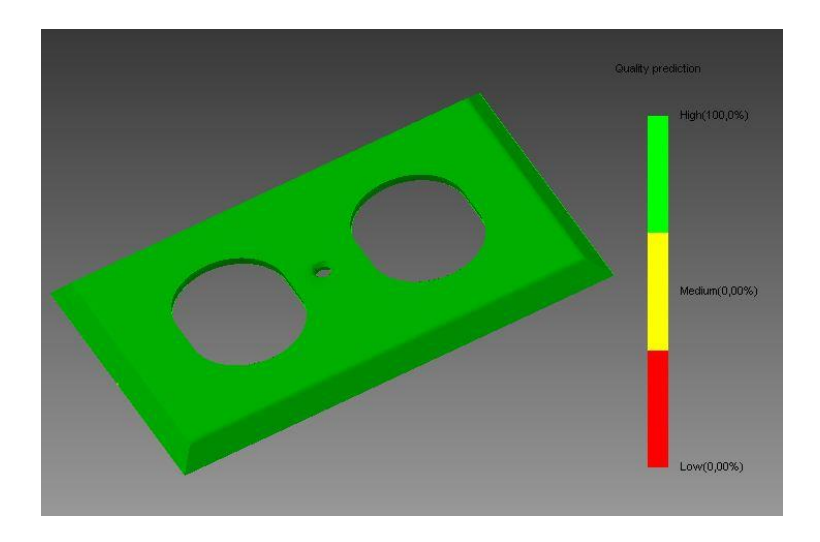

Figura 3.3: Análisis de llenado de la pieza

Los resultados de predicción de la calidad calculan la calidad prevista del aspecto de la pieza y sus propiedades mecánicas. Las predicciones de calidad que se muestran se basan en la escala móvil siguiente:

- Verde indica calidad alta.
- Amarillo indica que puede haber problemas de calidad.
- Rojo indica que hay problemas de calidad.

La mayor parte de la visualización de este modelo es verde; por lo tanto, la calidad es alta. El modelo no presenta áreas en amarillo, lo que indica que no hay ciertos problemas de calidad y ninguna de las áreas denota problemas de calidad graves.

#### **Tiempo de llenado de la pieza**

El resultado de Tiempo de llenado muestra la posición de flujo frontal a intervalos regulares como llenados de cavidad. El contorno de color representa las piezas del molde que se van a rellenar simultáneamente. En el inicio de la inyección, el flujo frontal se representa en azul oscuro. Los últimos lugares que se llenan aparecen de color rojo. La ausencia de color indica secciones no llenadas, es decir, la pieza tiene una toma breve.

El espaciado entre las líneas de contorno o la anchura de las bandas de color son una indicación de la velocidad del flujo. Como el tiempo transcurrido entre cada línea o cinta es la misma, cuanto más separadas estén las líneas o las cintas, más rápido se mueve el flujo frontal. Una pieza con un buen tiempo de llenado presenta un patrón de flujo equilibrado. También se aplican los puntos siguientes:

 Todas las rutas de flujo finalizan al mismo tiempo. Es conveniente que los flujos frontales lleguen simultáneamente a los extremos del modelo y que cada ruta de flujo termine en contornos de color rojo. Si una ruta de flujo acaba antes que las otras, puede denotar exceso de compactación.

 Los contornos se distribuyen de manera uniforme. El espaciado indica la velocidad a la que fluye la fusión de plástico. Unos contornos con espaciado ancho indican flujo rápido. Unos contornos estrechos indican que la pieza se está llenando lentamente. Unos contornos con espaciado muy estrecho indican vacilación.

La ubicación central del punto de inyección proporciona un patrón de llenado prácticamente equilibrado. El flujo frontal llega a la parte superior de la pieza un poco antes que la parte inferior. La velocidad de flujo es alta cerca del punto de inyección y relativamente alta en la parte inferior de la pieza. Estas regiones muestran velocidades altas porque el flujo frontal no es grande en comparación con el resto de la pieza. Las áreas de alta velocidad suelen tener mayor tensión cortante como se muestra en la figura 3.4.

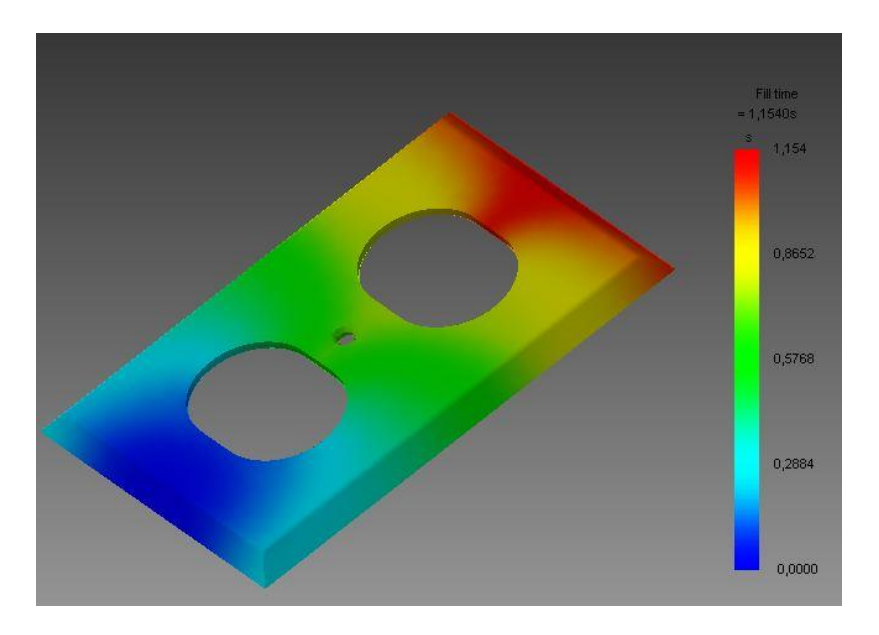

Figura 3.4: Tiempo de llenado de la pieza.

#### **3.3.- Generación del núcleo y la cavidad**

**\_\_\_\_\_\_\_\_\_\_\_\_\_\_\_\_\_\_\_\_\_\_\_\_\_\_\_\_\_\_\_\_\_\_\_\_\_\_\_\_\_\_\_\_\_\_\_\_\_\_\_\_\_\_\_\_\_\_\_\_\_\_\_\_\_\_\_\_\_\_\_\_\_\_\_\_\_\_\_\_\_\_\_\_\_\_\_\_\_\_\_\_\_\_\_\_\_\_\_\_\_\_\_\_\_\_\_\_\_\_\_\_\_\_\_\_\_\_\_\_\_\_\_\_\_\_\_\_\_\_\_\_\_\_\_\_\_\_\_\_\_\_\_\_**

Una vez creada la pieza de trabajo, las superficies de parche y la superficie de partición, se utiliza el comando Generar núcleo y cavidad para dividir la pieza de trabajo en el núcleo y la cavidad. Mold Design también proporciona un método para importar un núcleo y una cavidad que haya creado otro equipo de diseño o para los que se haya utilizado otro sistema CAD.

Se generan automáticamente el núcleo y la cavidad, como se muestra en la figura 3.4. El sistema elimina la pieza moldeable motriz y la pieza de trabajo de la visualización, y se muestran el núcleo y la cavidad con la cavidad en un estilo translúcido como se muestra en la figura 3.5

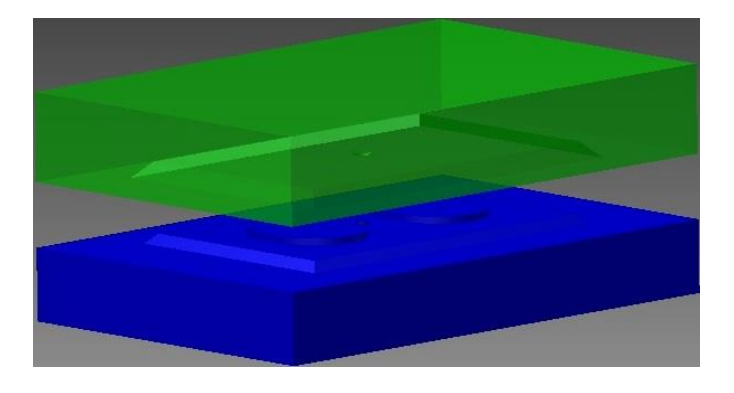

Figura 3.5: Representación del núcleo y la cavidad del molde.

## **Ubicación de las compuertas**

Las compuertas conectan los canales de alimentación al molde y desplazan el plástico fundido del canal de alimentación a la cavidad del molde.

El plástico se inyecta a alta presión en la cavidad de modo que ésta rellene completamente y crea un producto resistente y sin deformaciones. El tamaño, la precisión, la ubicación y la cantidad de puntos de inyección afectan a la calidad de la pieza de plástico acabada. Dado que los canales de alimentación se estrechan para atravesar los puntos de inyección, diseñe el sistema de puntos de inyección al mismo tiempo que el sistema de canal de alimentación. Antes de crear un punto de inyección, determine su ubicación. Después de crear los canales de alimentación, conéctelos a las ubicaciones de los puntos de inyección como se representa en la figura 3.6

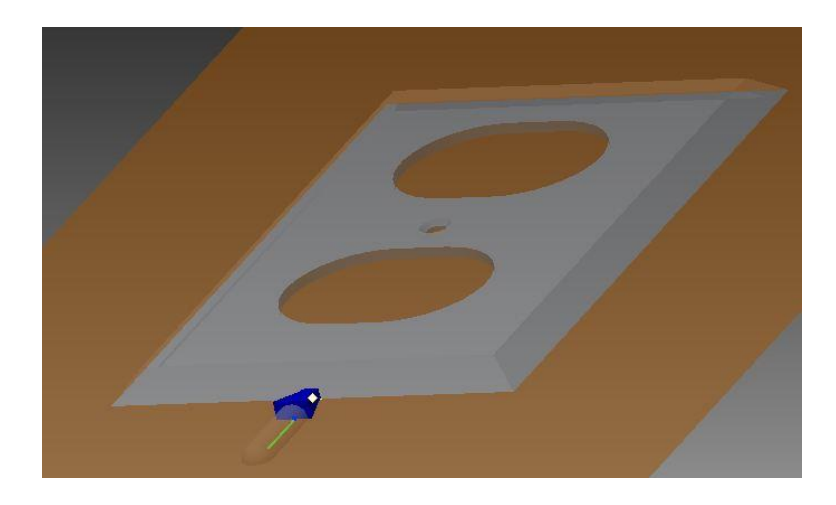

Figura 3.6. Ubicación de la compuerta

## **Canal de alimentación**

El canal de alimentación permite el flujo del plástico fundido desde el bebedero hasta los puntos de inyección de alimentación. La forma del canal de alimentación puede ser circular, semicircular o trapezoidal.

El sistema de canal de alimentación consta del canal de alimentación principal (canal de alimentación primario), el canal de alimentación de ramificación (canal de alimentación secundario) y el canal de alimentación terciario.

El bebedero se incluye en el sistema de canal de alimentación. Puede incluirse un bebedero secundario (canal de alimentación de bebedero) en un molde de tres placas.

#### **3.4.- Creación del portamolde.**

Los portamoldes son elementos estandarizados, son la base de fijación de los postizos de figura (tacos). El portamolde que se utiliza es de una placa, con placa base desbordante, regles y placa expulsora. La fijación entre placa se realiza con tornillos allen. El guiado de la placa de la figura 3.7 se realiza con columna y casquillos, al igual que la placa expulsora.

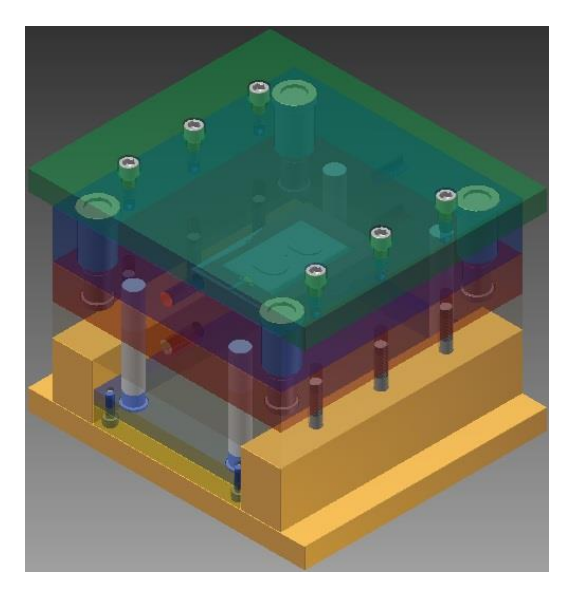

Figura 3.7: Portamolde. Guiado y fijación.

Las dimensiones, el guiado, la fijación del portamolde se puede consultar en el plano de conjunto del molde. La dimensión del portamolde la han definido los tacos de figura y, sobre todo, la placa expulsora, esa dimensión del portamolde es 330 x 350 mm. El puente del molde debe ser lo suficientemente grande como para alojar los expulsores que extraerán la pieza del molde.

#### **Sistema de inyección**

Se está diseñando un molde prototipo, por lo cual debe ser barato y sencillo de fabricar. El punto de inyección estará en uno de los extremos de la pieza como se recomienda por las características de la misma. La inyección debería ser con boquilla caliente, ya que se inyecta sobre la pieza y además no hay mermas de material. Pero una boquilla caliente es

**\_\_\_\_\_\_\_\_\_\_\_\_\_\_\_\_\_\_\_\_\_\_\_\_\_\_\_\_\_\_\_\_\_\_\_\_\_\_\_\_\_\_\_\_\_\_\_\_\_\_\_\_\_\_\_\_\_\_\_\_\_\_\_\_\_\_\_\_\_\_\_\_\_\_\_\_\_\_\_\_\_\_\_\_\_\_\_\_\_\_\_\_\_\_\_\_\_\_\_\_\_\_\_\_\_\_\_\_\_\_\_\_\_\_\_\_\_\_\_\_\_\_\_\_\_\_\_\_\_\_\_\_\_\_\_\_\_\_\_\_\_\_\_\_**

cara en relación al molde que estamos haciendo. Al final se inyectará mediante un bebedero. Dejará una colada sobre la pieza que se deberá eliminar tras la inyección.

#### **Sistema de expulsión**

Para extraer la pieza del molde se usarán expulsores, y una placa porta expulsores, con un grado de libertad, que será pilotada por la máquina de inyección. La placa porta expulsores fija los expulsores mediante dos placas atornilladas y están guiadas mediante unos casquillos y unas columnas. Las placas expulsoras se fijarán a la máquina de inyectar. Se han colocado unos topes en la base de la placa expulsora para reducir el contacto con la placa base y evitar posibles desalineaciones. Para evitar el contacto de los expulsores con la figura 3.8 se han añadido unos recuperadores que actuarían en caso de que la expulsión de la máquina fallase.

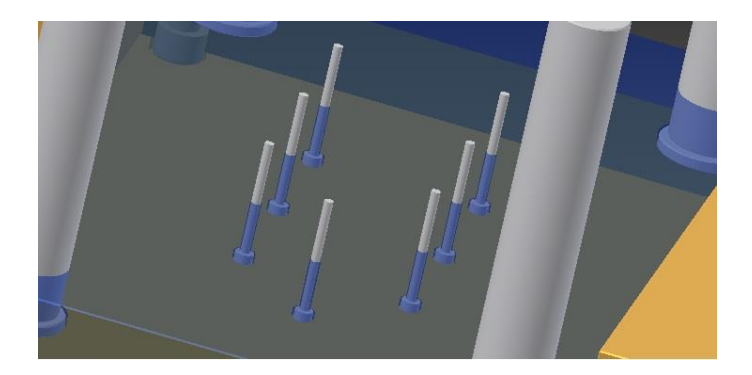

Figura 3.8: Sistema de expulsión.

#### **3.5.- Canales de refrigeración**

El material inyectado entra en el molde a una temperatura de 70º C. Ésta masa se debe enfriar lo más rápidamente posible. La temperatura de desmoldeo de un polipropileno o un polietileno debe ser inferior a los 100º C, si se extrae a temperaturas mayores se corre el riesgo de deformar o romper la pieza, aparte de que la contracción será mayor como se muestra en la figura 3.9.

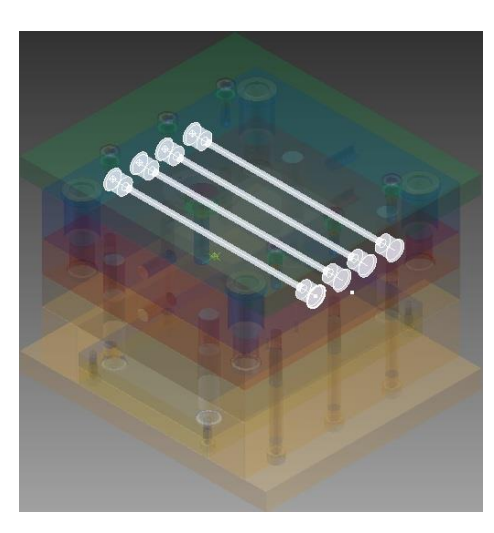

Figura 3.9: Sistema de Refrigeración.

Los componentes de refrigeración que se muestran en la figura 3.10 se utilizan para dirigir el refrigerante a través de los canales de refrigeración. Se pueden crear los ocho tipos siguientes de componentes de refrigeración: Deflector, Unión en paraguas, Conector macho, Tubo de transferencia de calor, Junta teórica, Tapón de tubo, Tapón de sellado y Núcleo de espiral.

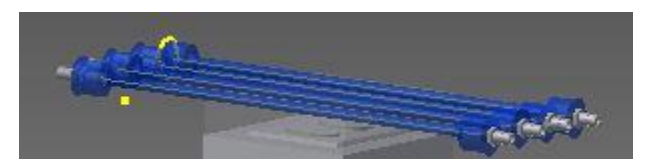

Figura 3.10: Componentes de refrigeración

#### **3.6.- Documentación del ensamblaje del molde**

Inventor genera automáticamente un dibujo 2D del diseño de molde, que incluye vistas básicas, cotas, listas de piezas, referencias numéricas e información de la tabla de agujero. El cuadro de diálogo Dibujo en 2D enumera todos los dibujos disponibles que se pueden crear para el diseño de molde. Puede aislar los dibujos que desea crear mediante el menú de lista de dibujos. Los grupos de la lista de dibujos se pueden modificar en el cuadro de diálogo Filtro de dibujo.

Los dibujos se pueden generar desde cualquiera de los archivos que componen el diseño de molde. En esta sección, se crean los dibujos del diseño de molde general, el núcleo y la cavidad como se representa en el anexo 5.

#### **3.7.- Conclusiones parciales**

- 1. El análisis de llenado de la pieza se produjo de forma correcta ya que la mayoría de las áreas son de color verde que significa que la calidad de llenado es satisfactoria.
- 2. El tiempo de llenado de la pieza en el inicio de la inyección, el flujo frontal se representa en azul oscuro. Los últimos lugares que se llenan aparecen de color rojo. La ausencia de color indica secciones no llenadas, es decir, la pieza tiene una toma breve. Además se muestra que la velocidad de flujo es alta cerca del punto de inyección y relativamente alta en la parte inferior de la pieza. Estas regiones muestran velocidades altas porque el flujo frontal no es grande en comparación con el resto de la pieza.
- 3. Los resultados obtenidos del diseño del molde plástico por inyección por el software Inventor permite general automáticamente un dibujo 2D que incluye vistas básicas, cotas, listas de piezas, etc. Además de crear los dibujos de diseño de molde general, el núcleo y la cavidad.

# **CONCLUSIONES GENERALES**

#### **CONCLUSIONES GENERALES**

- 1. Un buen diseño asegura el éxito del producto en el mercado ya sea nacional o internacional. Es por eso que para llevar a cabo el proceso de fabricación es idóneo escoger el mejor método y el más práctico para desarrollar este trabajo.
- 2. Durante el desarrollo de la investigación se pudo conocer de la existencia de diferente software utilizados para el diseño en países de primer mundo pero estos forman parte del patrimonio de las grandes empresas productoras de moldes.
- 3. Los principales requerimientos que debe cubrir un molde son la exactitud dimensional (dentro de las tolerancias permitidas) y la apariencia final (acabado), ya que el encogimiento del material plástico es el principal problema que incluye en la precisión del molde. Tanto la temperatura, presión, tiempo de enfriamiento entre otros son los factores que afectan las dimensiones debido a la contracción del producto moldeado.
- 4. La presión mínima requerida para llenar un molde puede calcularse, tal presión nunca es suficiente para producir piezas de buena calidad. Por lo que se requiere de una presión adicional para la compactación del material en el molde y de esta forma compensar la contracción que ocurre durante el enfriamiento.
- 5. El análisis de llenado de la pieza se produjo de forma correcta ya que la mayoría de las áreas son de color verde que significa que la calidad de llenado es satisfactoria.

# **RECOMENDACIONES**

## **RECOMENDACIONES**

- 1. Continuar profundizando en el diseño de moldes plásticos fundamentalmente en los requisitos que hay que tener en cuenta para que el molde quede con la calidad requerida.
- 2. Seguir con el estudio del software Inventos para lograr más diseño de diferentes piezas.
- 3. Llevar estas experiencias a las industrias que se dedican al diseño y fabricación de moldes.

# **BIBLIOGRAFÍA**

# **BIBLIOGRAFÍA**

- 1. Santi Soto, D.y.D., *Diseño de moldes plástico*, in *Proyecto de Curso*. 2012.
- 2. autores, C.d., *Acero para moldes*. 2006.
- 3. Madariaga, G., *Plásticos para diseñadores.* 2008.
- 4. García Alguacil, M.P., *Transformación de una gama de moldes con sistema S.M.E.D*. 2008, Universitat Politécnica de Catalunya.
- 5. *Fabricar un molde para la inyección de plástico*. 2005; Available from: [www.peygran.com/blog/que-es-un-molde.](http://www.peygran.com/blog/que-es-un-molde)
- 6. Eberle, H.D.A., *Micro-injection Moulding - Mould Technology.* KU Kunststoffe plast europe, 1998.
- 7. *Moldeo por inyección*. 2001; Available from: [http://es.wikipedia.org/wiki.](http://es.wikipedia.org/wiki)
- 8. autores, C.d., *Fundació Ascamm. Centre Tecnologic*. 2000.
- 9. *Materiales. Tecnología del Plástico*. 2002.
- 10 autores, C.d. Modelado, Inyección y extrusión., 2011. <http://www.textoscientificos.com/polimeros/moldeado>
- 11.- Battenfeld Injection Moulding Process, company documentation, 2003
- 12. Materiales, La evolución continúa, Tecnología del Plástico, Enero / Febrero 2002
- 13. García, A. "Diseño de moldes para engranajes plásticos de dientes rectos asimétricos". Tesis presentada en poción al grado académico de Doctor en Ciencias Técnicas. Santa Clara: Universidad Central "Marta Abreu" de Las Villas, Diciembre de 2011
- 14. R.Aguirre-Flores Centro de Investigación en Química Aplicada (CIQA) Saltillo Coah (México)
- 15. Miguel Garza Rojas. Manual de diseño de moldes para inyección de plásticos, 13 de Enero de 2013}

# **ANEXOS**

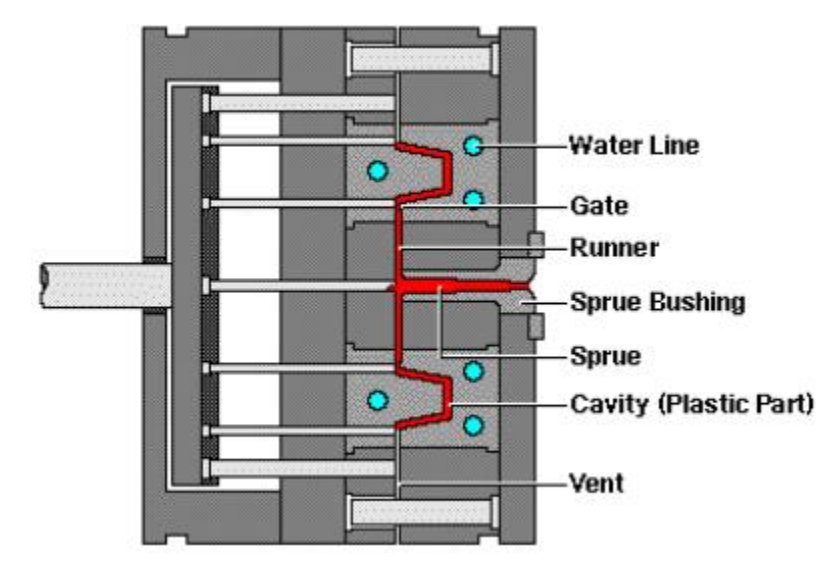

Anexo 1: Molde de inyección y sus partes

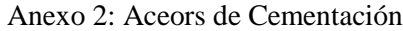

| <b>Nomenclatura</b> | N° de material | Dureza en la<br>superficie HRC | <b>Observaciones</b>                                                    |
|---------------------|----------------|--------------------------------|-------------------------------------------------------------------------|
| <b>CK 15</b>        | 1.1141         | 62-64                          | Para piezas de bajas exigencias.                                        |
| 21 MnCr5            | 1.2162         | 58-62                          | Acero para cementación estándar, buenas<br>cualidades para el pulido.   |
| X6CrMo4             | 1.2341         | 58-62                          | Preferentemente sumergible en frío.                                     |
| X19NiCrMo4          | 1.2764         | 60-62                          | Perfecto para el pulido y grandes<br>exigencias de calidad superficial. |

Anexo 3: Aceros para bonificación

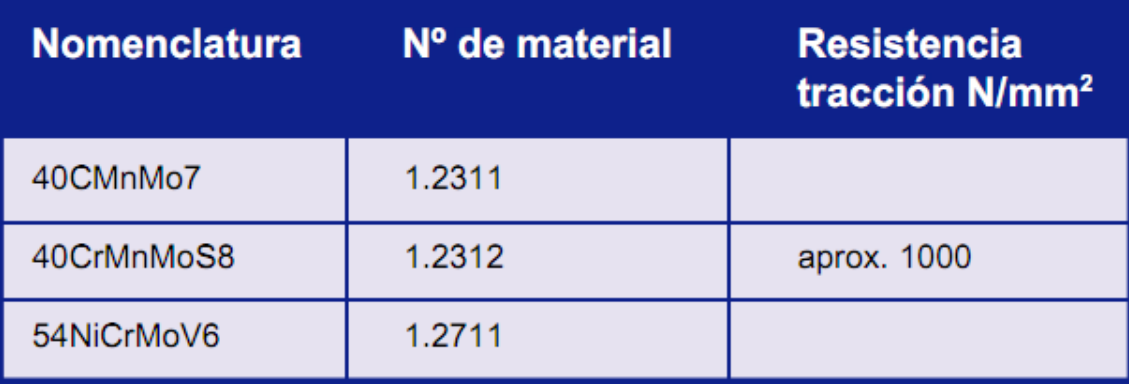

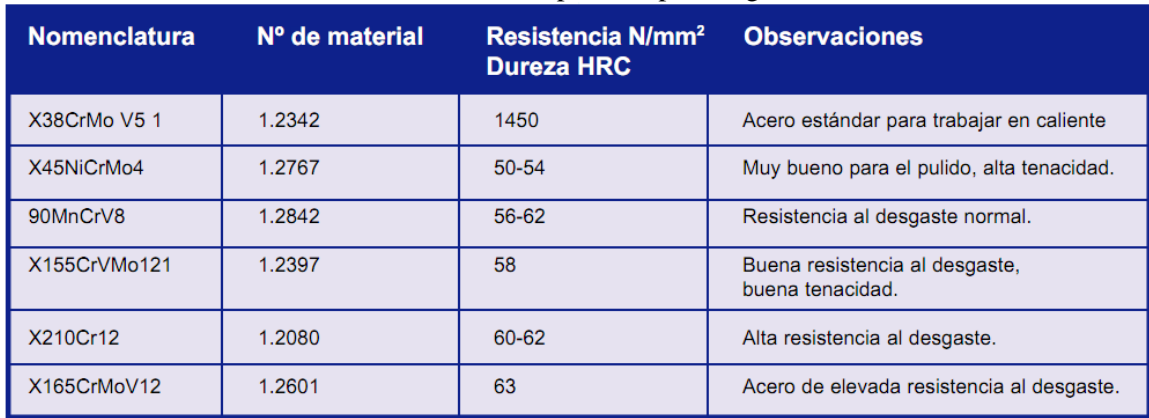

## Anexo 4: Acero para temple integral

*Observación:* para piezas con requerimientos bajos también se puede aplicar el acero no

aleado C45W3, nº de material 1.1730 con tratamiento de temple.

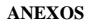

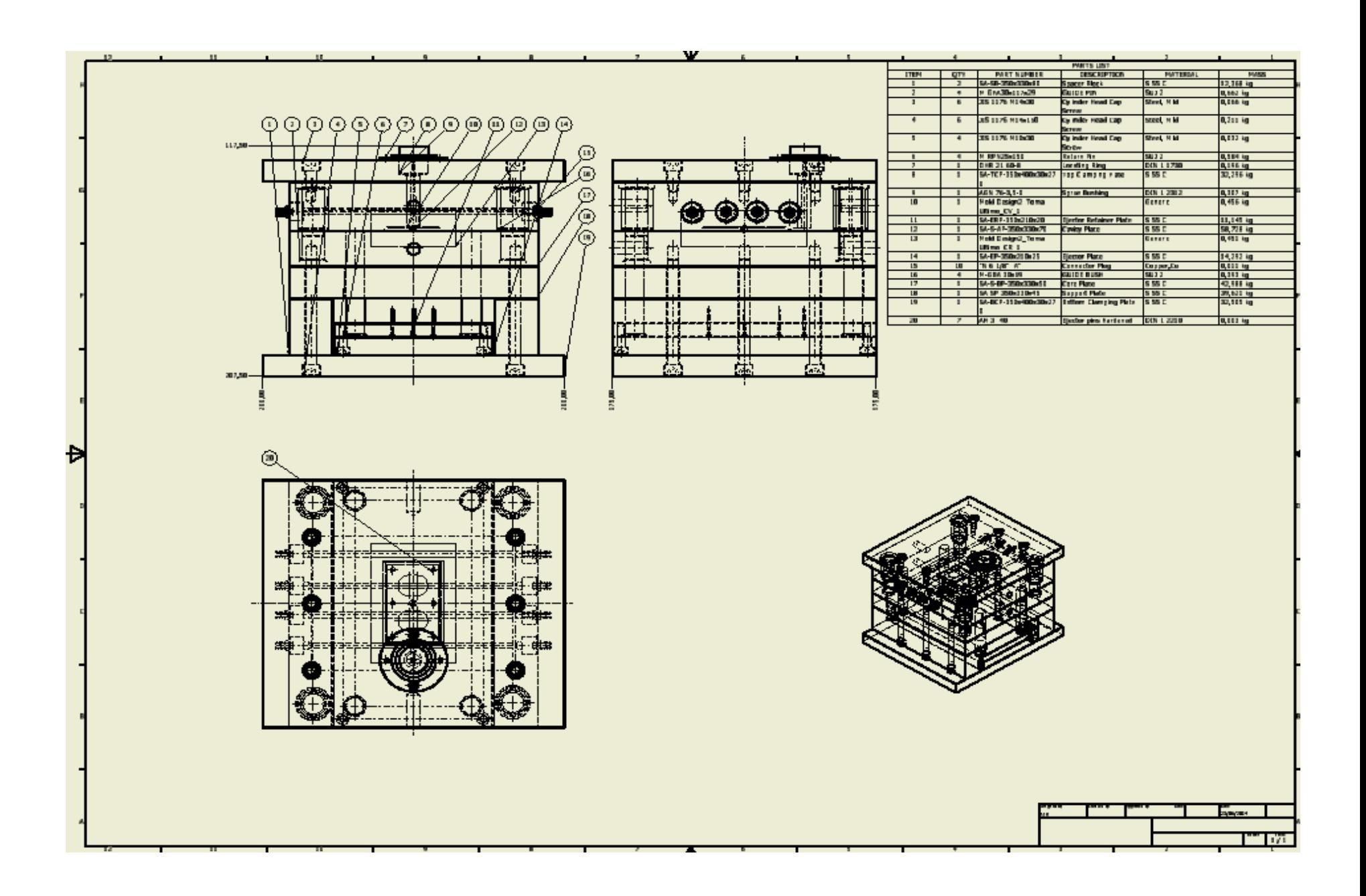